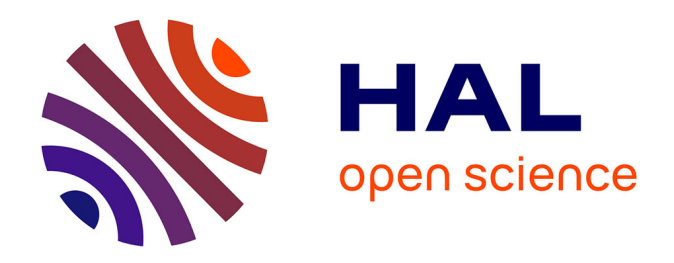

# **Recherche d'opportunités de sites pour l'ouverture d'une Installation de Stockage de Déchets Inertes dans l'arrondissement d'Avesnes-sur-Helpe (59) et de projets de valorisation des déchets inertes**

Lubin Basty

### **To cite this version:**

Lubin Basty. Recherche d'opportunités de sites pour l'ouverture d'une Installation de Stockage de Déchets Inertes dans l'arrondissement d'Avesnes-sur-Helpe (59) et de projets de valorisation des déchets inertes. Sciences de l'ingénieur [physics]. 2018. dumas-02073006

## **HAL Id: dumas-02073006 <https://dumas.ccsd.cnrs.fr/dumas-02073006>**

Submitted on 19 Mar 2019

**HAL** is a multi-disciplinary open access archive for the deposit and dissemination of scientific research documents, whether they are published or not. The documents may come from teaching and research institutions in France or abroad, or from public or private research centers.

L'archive ouverte pluridisciplinaire **HAL**, est destinée au dépôt et à la diffusion de documents scientifiques de niveau recherche, publiés ou non, émanant des établissements d'enseignement et de recherche français ou étrangers, des laboratoires publics ou privés.

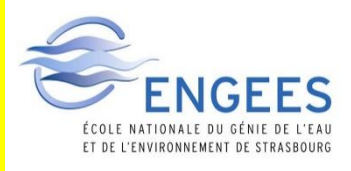

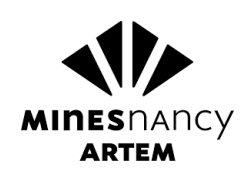

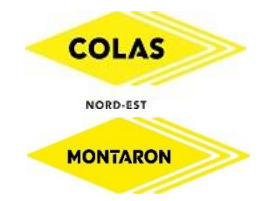

Recherche d'opportunités de sites pour l'ouverture d'une Installation de Stockage de Déchets Inertes dans l'arrondissement d'Avesnes-sur-Helpe (59) et de projets de valorisation des déchets inertes

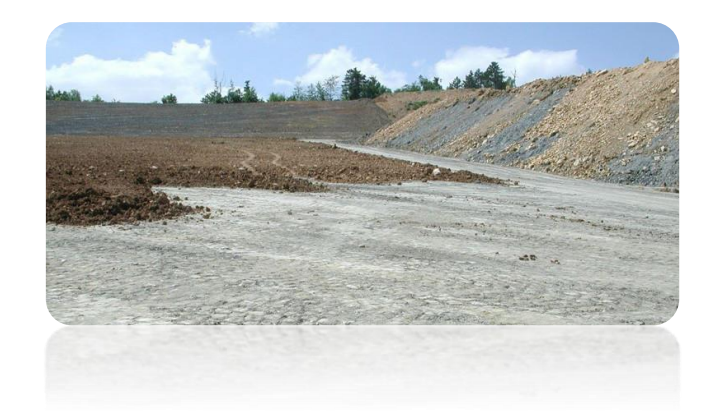

Lubin BASTY, promotion Freiburg

Mémoire présenté pour l'obtention du diplôme d'ingénieur de l'ENGEES

Mémoire de fin d'études pour le stage réalisé du 2 avril au 28 septembre 2018 *Statut : NON CONFIDENTIEL*

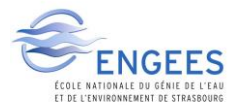

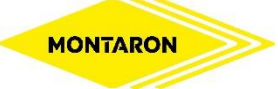

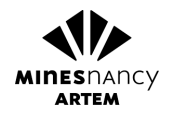

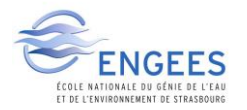

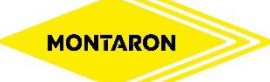

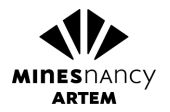

## REMERCIEMENTS

*Je souhaite témoigner toute ma reconnaissance à l'ensemble des personnes qui m'ont aidé dans la réalisation de ce mémoire et dans cette étude.*

*En premier lieu, je remercie Monsieur Thierry PHILIPPART, directeur d'agence de l'entreprise MONTARON. En tant que tuteur de stage, il m'a guidé dans mon travail, m'a consacré beaucoup de temps et m'a donné de précieux conseils.*

*Je remercie également Monsieur Guillaume EL FOUNI, chargé d'environnement à la Direction Régionale Hauts-de-France de COLAS NORD-EST, pour sa disponibilité, pour les nombreuses informations et aide qu'il a pu m'apporter et ses collaborations concernant les sujets environnementaux.*

*Je remercie enfin l'ensemble des collaborateurs de l'Agence MONTARON pour m'avoir accueilli et fait découvrir le milieu passionnant des travaux publics.*

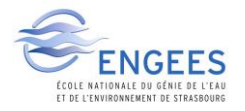

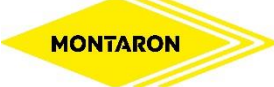

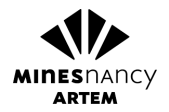

### RESUME

**Recherche de sites pour l'ouverture d'une Installation de Stockage de Déchets Inertes dans l'arrondissement d'Avesnes-sur-Helpe (59) et de projets de valorisations des déchets inertes**

Le secteur du bâtiment et travaux publics est le secteur générant le plus de déchets, tous types confondus. Il a produit 180 millions de tonnes de déchets inertes en France en 2014. Ces déchets se composent de terres de terrassements, de fraisas de chaussées, de bordures de trottoirs ou encore de blocs de bétons.

Différents modes de gestion existent et sont priorisés, pour lesquels le coût le plus important réside dans le transport. Une étude de ce coût via le transport par poids-lourds est proposée, pour des trajets de 15, 25 et 35 kilomètres.

Premièrement, le recyclage des déchets inertes s'effectue par concassage et criblage, et sert à donner une nouvelle vie aux matériaux qui sont utilisés en substitution aux matériaux issus de carrières.

La valorisation est rendue possible par les travaux d'aménagement, où les déchets inertes peuvent servir de remblais. Le présent rapport expose la méthodologie utilisée et développe trois importants projets identifiés au cours de ce stage, permettant la valorisation de 33 000  $m<sup>3</sup>$  de terres de terrassements.

Enfin, leur élimination se fait dans les carrières autorisées par leurs arrêtés préfectoraux ou au sein d'Installations de Stockage de Déchets Inertes (ISDI), installations classées soumises à enregistrement ou autorisation.

Aucune ISDI n'est présente dans l'arrondissement d'Avesnes-sur-Helpe, communément appelé l'Avesnois. Les carrières situées dans cet arrondissement n'étant pas autorisées à recevoir de déchets inertes, leur bonne gestion pose des problèmes pour la réalisation des chantiers de l'agence de travaux publics MONTARON de COLAS NORD-EST. Ce rapport traite également de la recherche d'un site envisageable pour ouvrir une ISDI. Une zone compatible de 100 000  $\text{m}^3$  a été identifiée.

Une partie sera enfin dédiée à la présentation des différentes contraintes écologiques, topographiques, urbanistiques et socio-culturels pouvant complexifier la gestion des déchets inertes et le développement d'exutoires, indispensables à l'activité économique des entreprises.

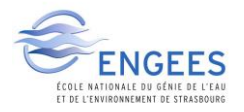

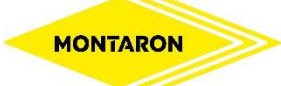

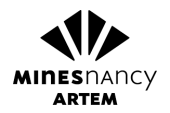

## ABSTRACT

### **Investigations for Inert Waste Storage opening on the district of Avesnes-sur-Helpe (59) and inert waste reuse projects**

Building and public works sector is the one which produces the biggest part of wastes, all types included. In 2014, It produced 180 million tons of inert wastes in France. These wastes are composed of leveling soils, road and border pavements or concrete blocks.

Different waste management practices exist and are prioritized, where the most important cost is due to transport. The study of this transport cost is proposed, for distances of 15, 25 and 35 kilometers.

Firstly, inert waste recycling consists of crushing and sifting, gives another use for those materials, which are employed in substitution of naturel materials extracted from quarries.

Waste reuse is possible thanks to adjustment works, where inert wastes can serve for backfilling. This report explains the methodology used and develops three important projects identified over this internship, which permit to reuse of 33 0000  $\text{m}^3$  of leveling soils.

Finally, their elimination is done on authorized quarries by prefectural orders or on Inert Waste Storage (IWS), classified installations submitted to registration or authorization.

There is no IWS on the district of Avesnes-sur-Helpe, commonly called Avesnois. The quarries localized on this district don't accept inert waste, making the management of wastes difficult for COLAS NORD-EST MONTARON public works office construction sites, based on Maubeuge (59). This study develops a compatible area prospecting for IWS opening. A compatible area for 100 000  $m<sup>3</sup>$  was identified.

One part is finally dedicated to the ecological, topographical, urbanism and socio-cultural different constraints that can complexify the good inert waste management coordination and outlet development, indispensable for firm economic activity on this sector.

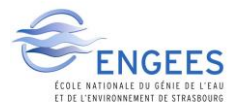

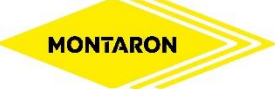

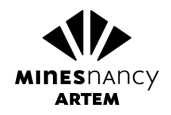

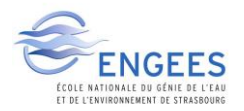

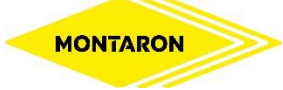

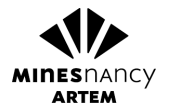

## SOMMAIRE

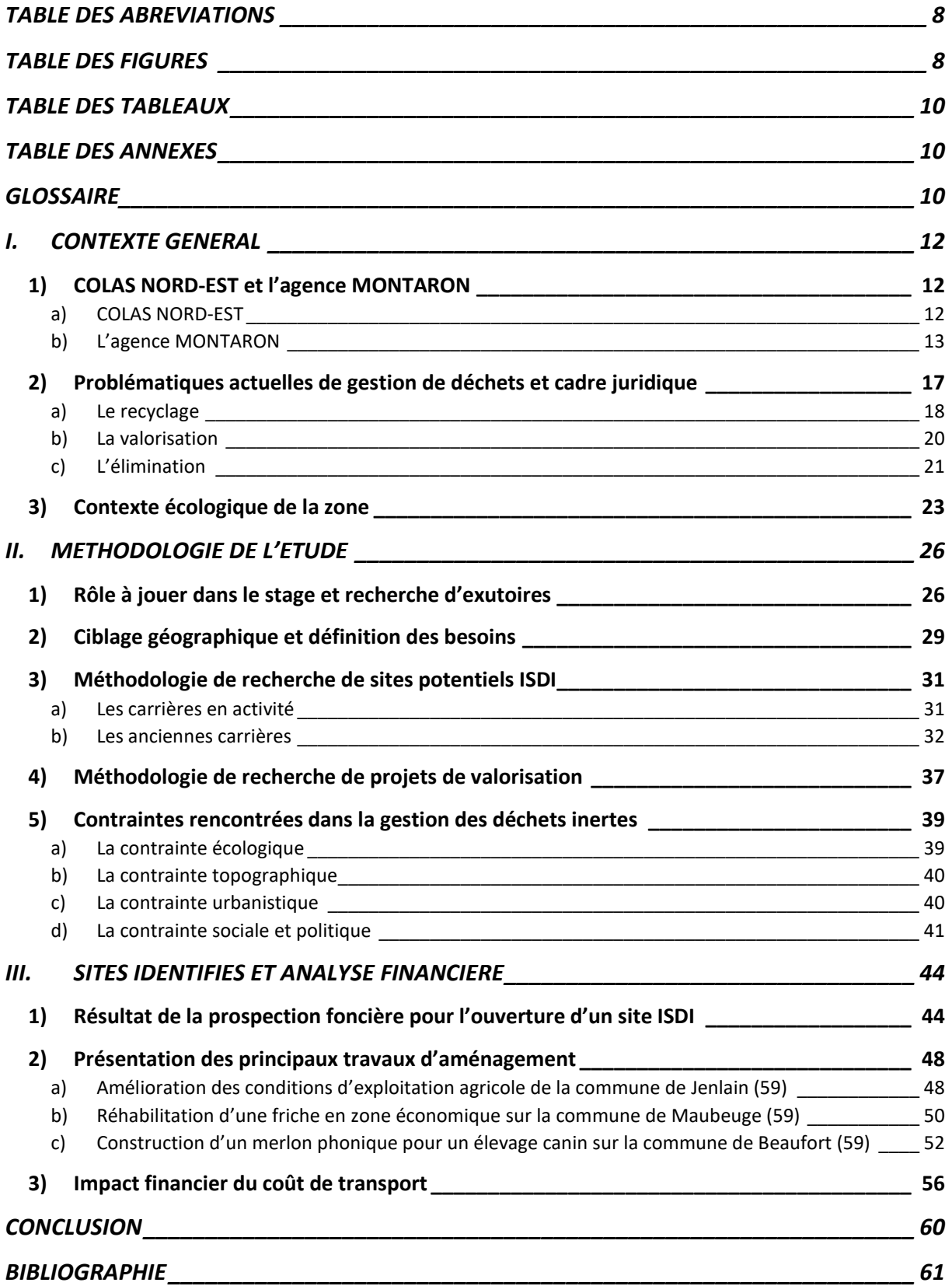

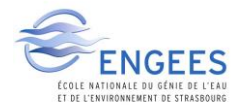

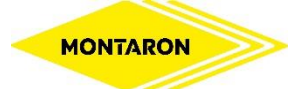

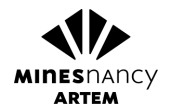

**ANNEXE 1 :** Annexe II de l'[Arrêté du 12 décembre 2014 relatif aux conditions d'admission des déchets](#page-66-0)  [inertes dans les installations relevant des rubriques 2515, 2516, 2517 et dans les installations de](#page-66-0)  [stockage de déchets inertes relevant de la rubrique 2760 de la nomenclature des installations](#page-66-0)  [classées](#page-66-0)*(12)*

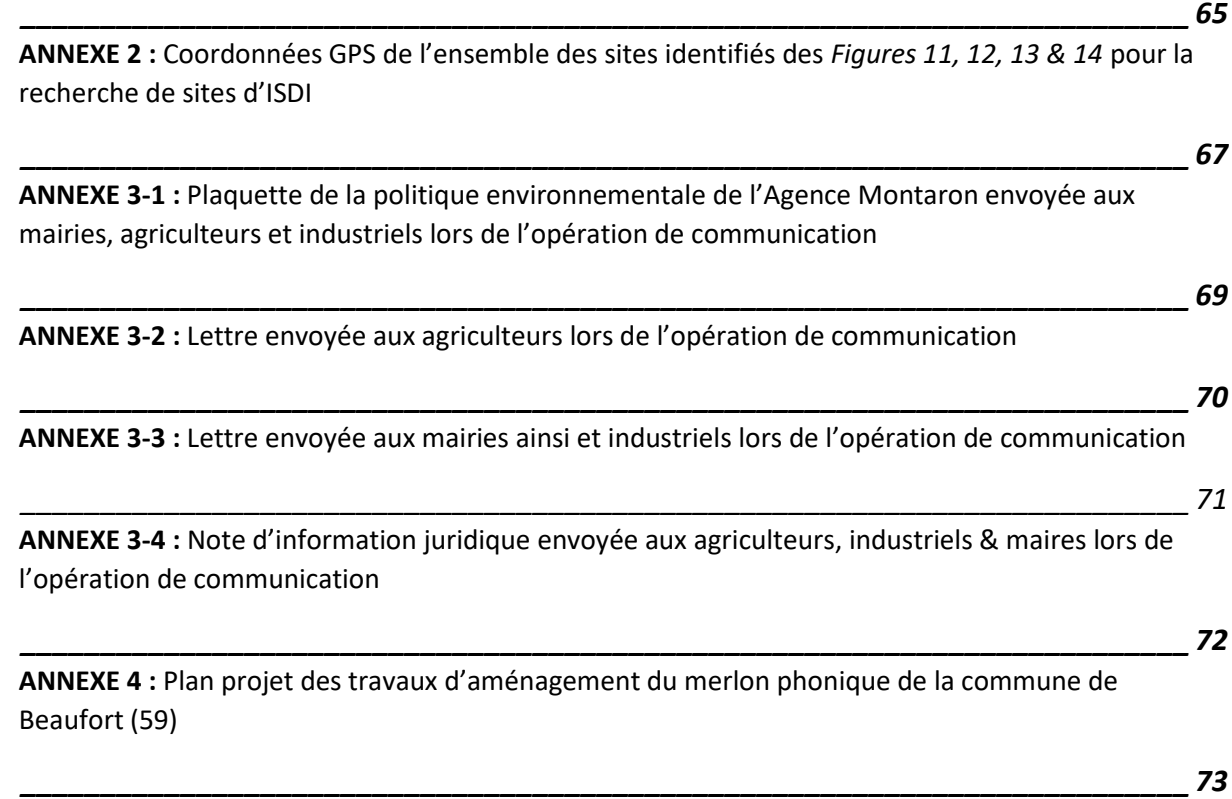

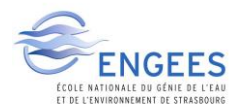

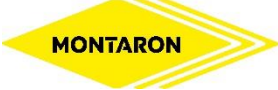

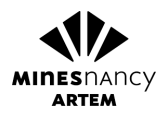

## <span id="page-9-0"></span>TABLE DES ABREVIATIONS

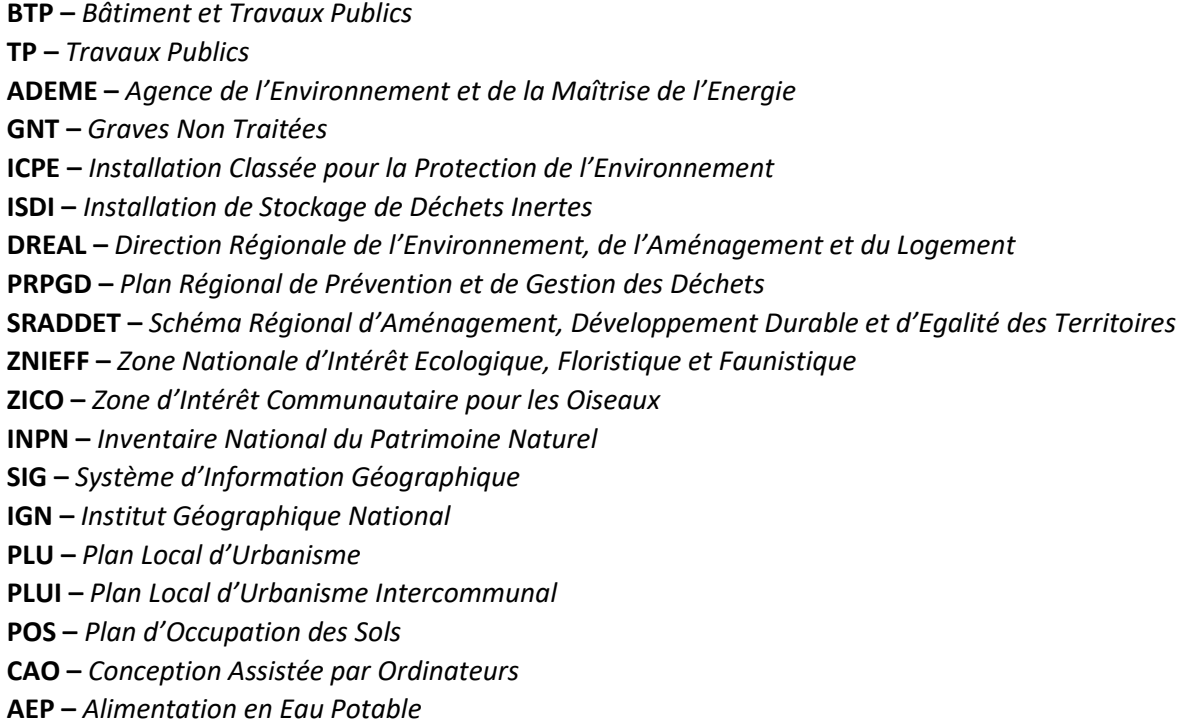

## <span id="page-9-1"></span>TABLE DES FIGURES

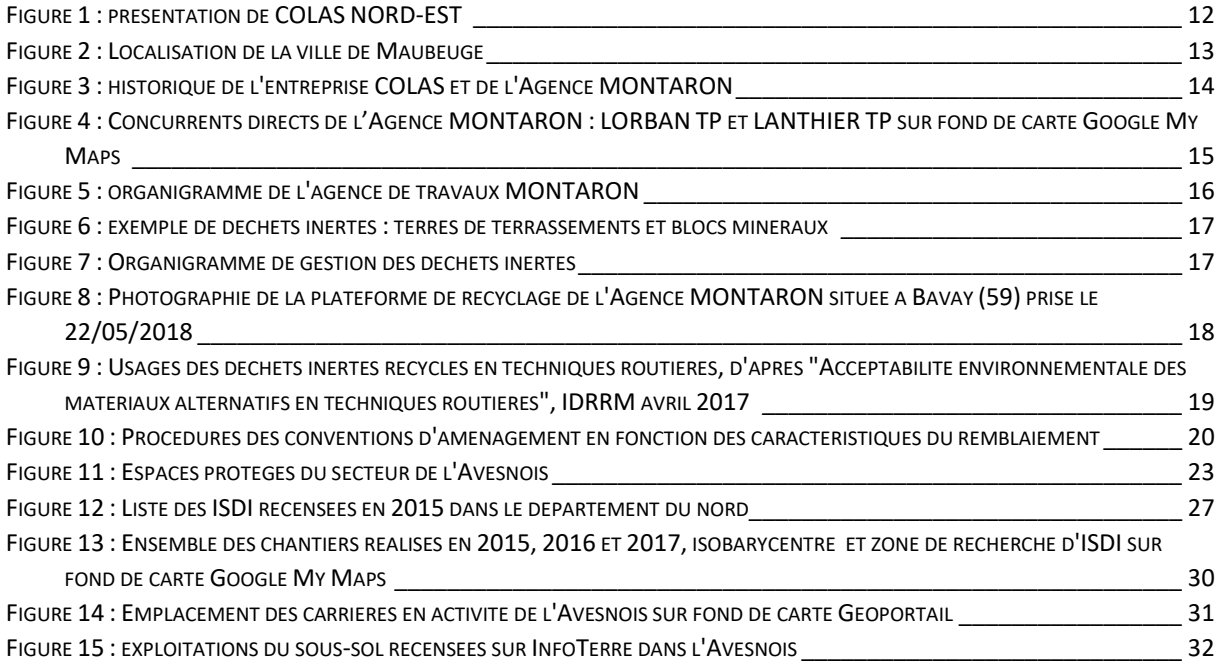

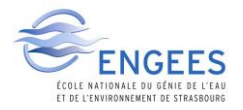

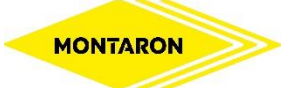

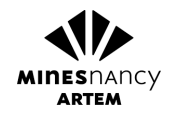

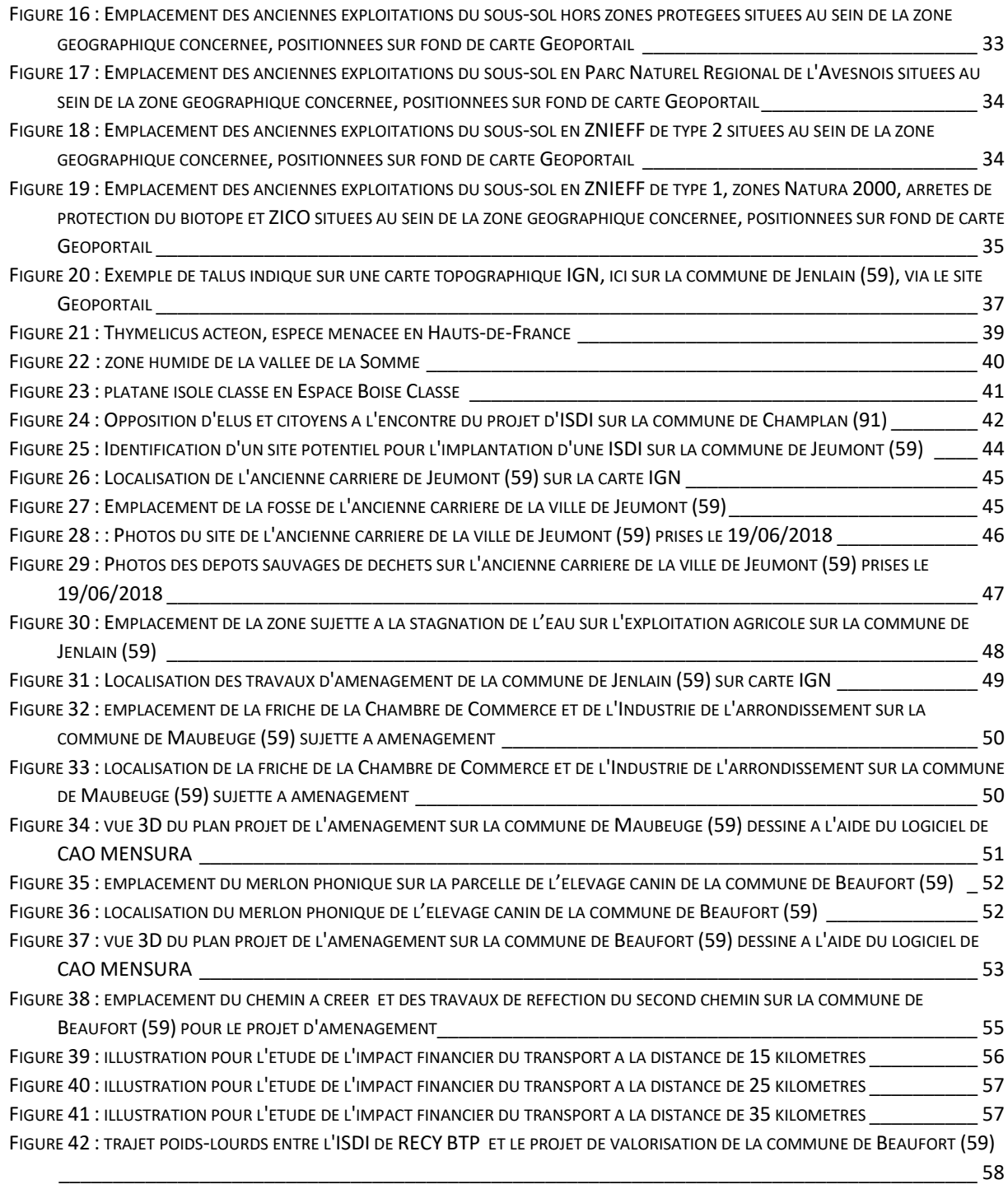

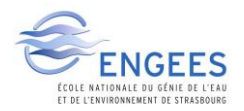

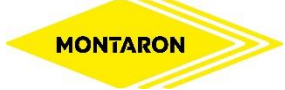

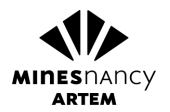

## <span id="page-11-0"></span>TABLE DES TABLEAUX

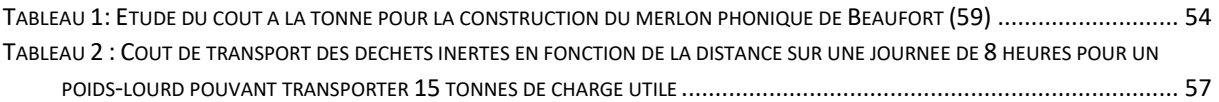

## <span id="page-11-1"></span>TABLE DES ANNEXES

ANNEXE 1 : Annexe II de l'Arrêté du 12 décembre 2014 relatif aux conditions d'admission des déchets inertes dans les installations relevant des rubriques 2515, 2516, 2517 et dans les installations de stockage de déchets inertes relevant de la rubrique 2760 de la nomenclature des installations classées\_\_\_\_\_\_\_\_\_\_\_\_\_\_\_\_\_\_\_\_\_\_\_\_\_\_\_\_\_\_\_\_\_\_\_\_\_\_\_\_\_\_\_\_\_\_\_\_\_\_\_\_\_\_\_\_\_\_\_\_\_\_\_\_\_\_\_\_\_\_\_\_\_\_65 ANNEXE 2 **:** Coordonnées GPS de l'ensemble des sites identifiés des *Figures 11, 12, 13 & 14* pour la recherche de sites d'ISDI\_\_\_\_\_\_\_\_\_\_\_\_\_\_\_\_\_\_\_\_\_\_\_\_\_\_\_\_\_\_\_\_\_\_\_\_\_\_\_\_\_\_\_\_\_\_\_\_\_\_\_\_\_\_\_\_\_\_\_\_\_67 ANNEXE 3-1 : Plaquette de la politique environnementale de l'Agence Montaron envoyée aux mairies, agriculteurs et industriels lors de l'opération de communication de la communication ANNEXE 3-2 : Lettre envoyée aux agriculteurs lors de l'opération de communication\_\_\_\_\_\_\_\_\_\_\_\_\_70 ANNEXE 3-3 : Lettre envoyée aux mairies et industriels lors de l'opération de communication\_\_\_\_\_\_71 ANNEXE 3-4 : Note d'information juridique envoyée aux agriculteurs, industriels & maires lors de l'opération de communication\_\_\_\_\_\_\_\_\_\_\_\_\_\_\_\_\_\_\_\_\_\_\_\_\_\_\_\_\_\_\_\_\_\_\_\_\_\_\_\_\_\_\_\_\_\_\_\_\_\_\_\_\_\_\_\_72 ANNEXE 4 : Plan projet des travaux d'aménagement du merlon phonique de la commune de Beaufort (59) \_\_\_\_\_\_\_\_\_\_\_\_\_\_\_\_\_\_\_\_\_\_\_\_\_\_\_\_\_\_\_\_\_\_\_\_\_\_\_\_\_\_\_\_\_\_\_\_\_\_\_\_\_\_\_\_\_\_\_\_\_\_\_\_\_\_\_\_\_\_\_\_\_\_\_\_\_73

## <span id="page-11-2"></span>**GLOSSAIRE**

**Exutoire :** terme correspondant à l'ensemble des solutions permettant de se débarrasser du déchet

**Bâtiments et travaux publics :** ensemble du secteur de la construction et de la conception de bâtiments et d'infrastructures,

**Travaux publics :** Secteur du BTP propre à la conception et réalisation des voiries et réseaux divers, ainsi que des infrastructures de transports

**Test de lixiviation :** Test permettant d'étudier la capacité des matériaux à relarguer les polluants au contact de solvants, ici au contact de l'eau

**Décharge :** Terme populaire désignant l'ensemble des exutoires des déchets, jouissant d'une image négative

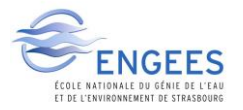

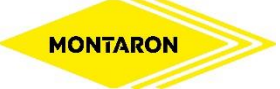

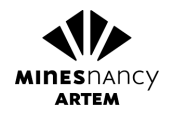

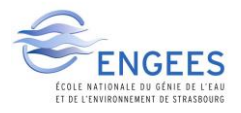

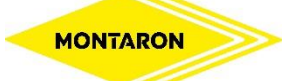

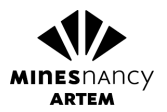

## <span id="page-13-1"></span><span id="page-13-0"></span>I. CONTEXTE GENERAL

### 1) COLAS NORD-EST et l'agence MONTARON

#### a) COLAS NORD-EST

<span id="page-13-2"></span>La société COLAS, appartenant au groupe BOUYGUES, est spécialisée dans les métiers de la route et des travaux publics. Elle se divise en 6 grandes filiales régionales dont COLAS NORD-EST, basée à Nancy.

Cette division régionale comporte 22 départements (cf. *Figure 1*) et coordonne 5000 collaborateurs, 62 implantations travaux, 60 carrières de production de granulats, 44 chefs d'établissements et 43 postes d'enrobés. En 2017, son chiffre d'affaires a été de 850 millions d'euros.

Les grands sièges régionaux regroupent en particulier la direction des services environnementaux et juridiques, qui coordonnent la politique de la filiale en la matière.

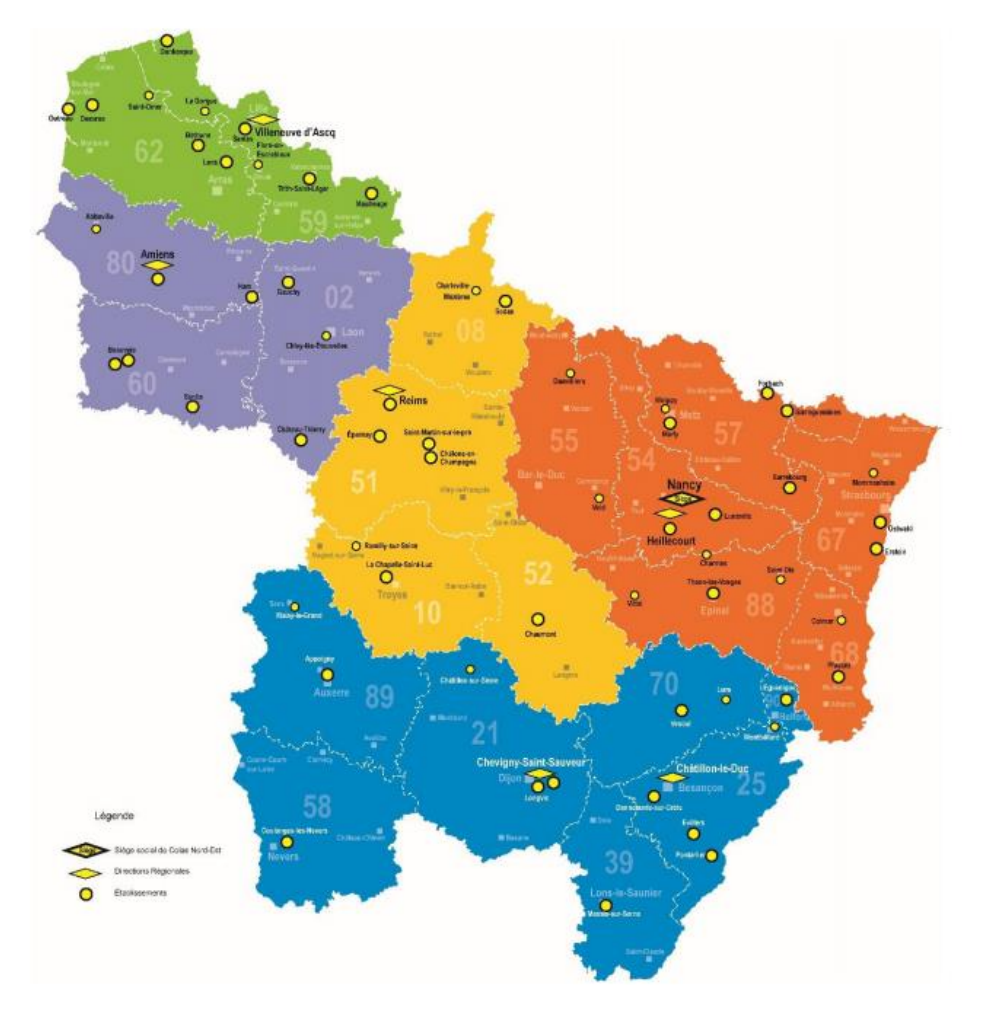

<span id="page-13-3"></span>*Figure 1 : présentation de COLAS NORD-EST (source : COLAS NORD-EST)*

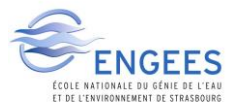

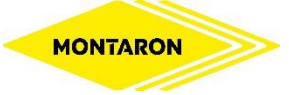

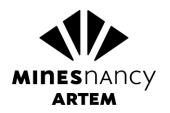

#### b) L'agence MONTARON

<span id="page-14-0"></span>COLAS NORD-EST – Agence MONTARON est une agence de travaux publics située à Maubeuge, dans le département du Nord (59) *(Figure 2*).

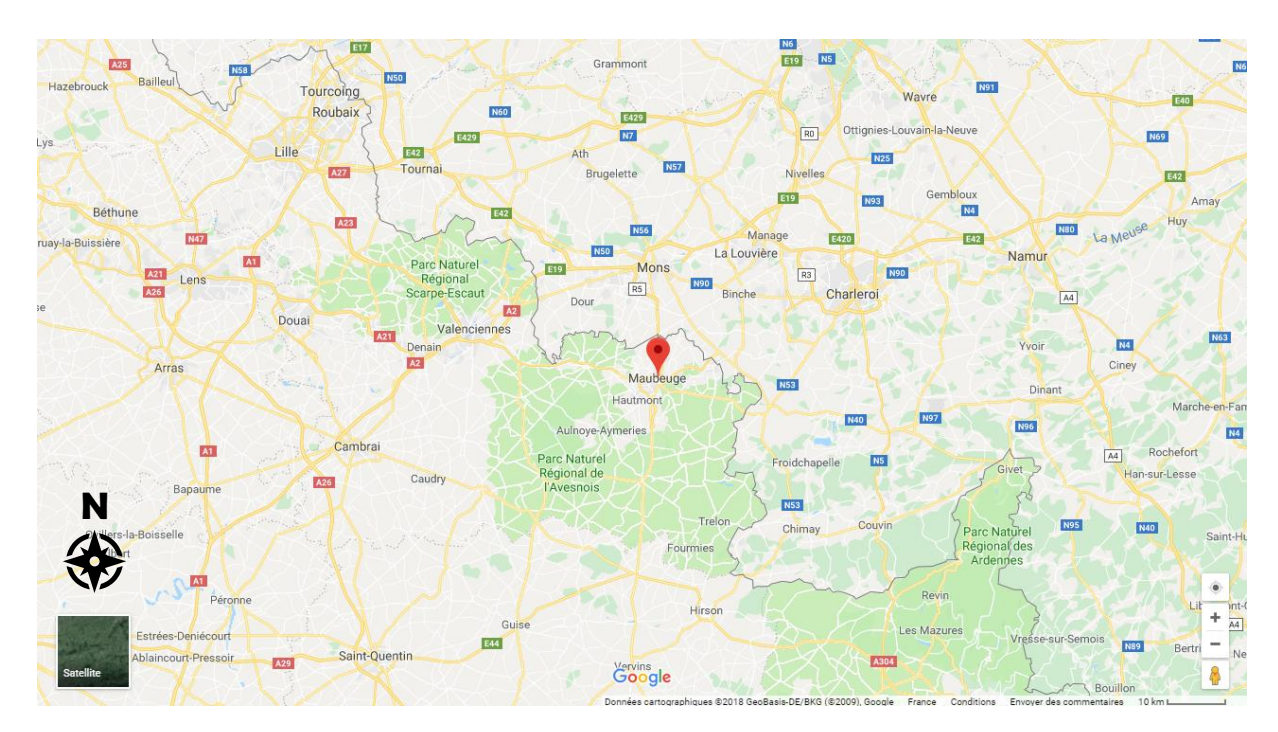

*Figure 2 : Localisation de la ville de Maubeuge (source : Google Maps)*

<span id="page-14-1"></span>Agence initialement indépendante, elle est passée par de nombreux noms jusqu'à sa dénomination actuelle à la suite du rachat par la société SCREG, comme le montre l'historique de la *Figure 3* :

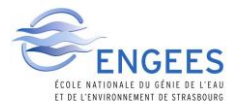

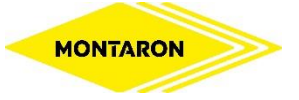

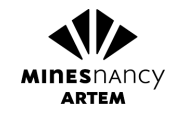

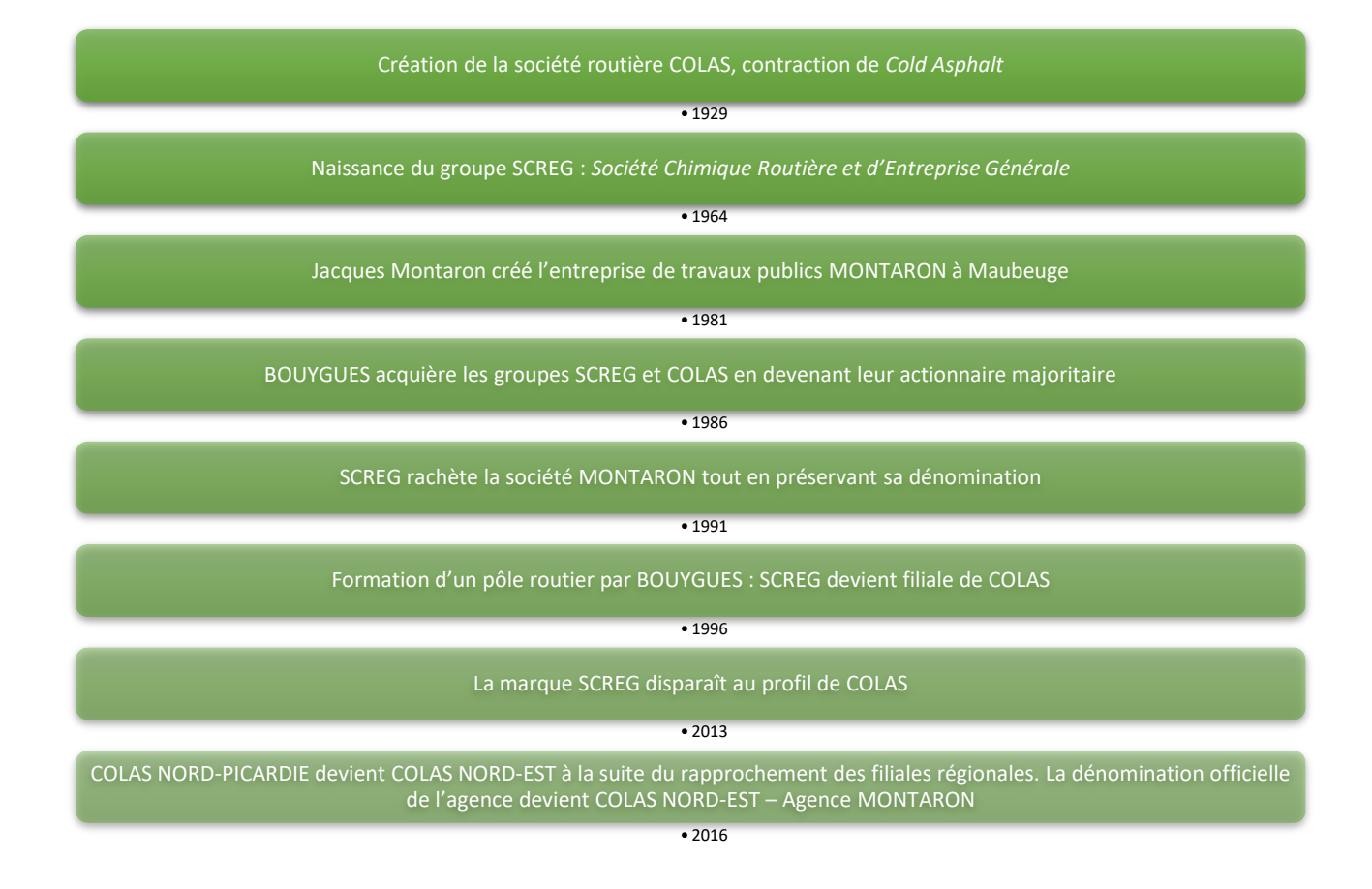

*Figure 3 : historique de l'entreprise COLAS et de l'Agence MONTARON*

<span id="page-15-0"></span>L'Agence s'est spécialisée dans la construction et l'entretien des infrastructures routières, le recyclage des matériaux de travaux publics, la démolition, les terrassements généraux publics et privés et enfin l'adduction d'eau potable& réseaux divers tels que l'AEP et l'assainissement. L'agence emploie aujourd'hui 130 personnes pour un chiffre d'affaires de 28 millions d'euros en 2017.

Ses deux concurrents directs basés à Maubeuge sont les entreprises LORBAN TP (effectif de 200 personnes, chiffre d'affaires de 28 millions d'euros en 2017) et LANTHIER TP (données indisponibles), deux indépendants *(Figure 4).* De ce fait, trois entreprises de travaux publics répondent aux appels d'offre sur le secteur de l'Avesnois.

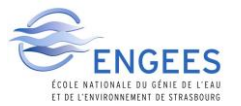

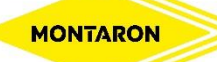

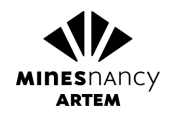

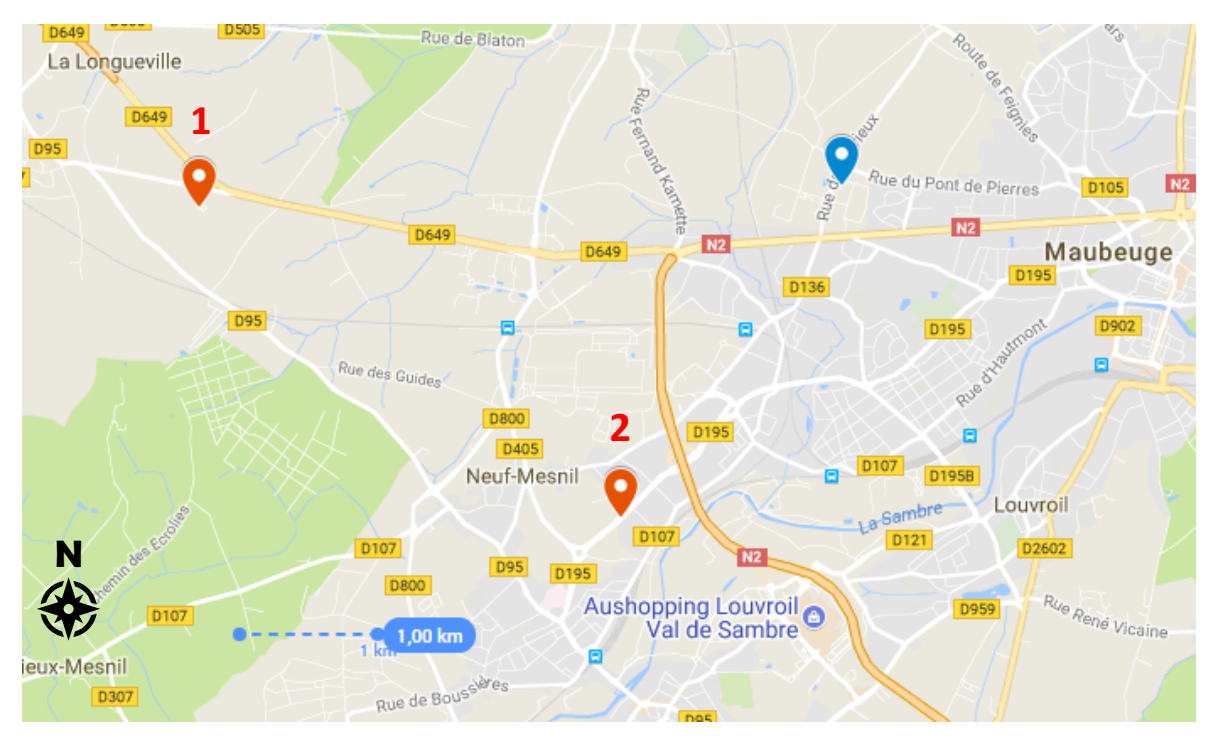

<span id="page-16-0"></span>*Figure 4 : Concurrents directs de l'Agence MONTARON (en bleu ici) : LORBAN TP (1) et LANTHIER TP (2) sur fond de carte Google My Maps*

Etant une agence de travaux, l'organisation y est spécifique : les compagnons sont placés sous l'autorité d'un chef de chantier. Les conducteurs de travaux planifient les chantiers, les contrôlent et encadrent les équipes. Ils s'organisent autour de l'adjoint d'exploitation, qui lui se réfère au directeur d'agence

Il y a également le bureau d'études qui étudie les appels d'offres publics et privés et propose une réponse technique et économique, les fonctions supports telles que la comptabilité, le secrétariat et les ressources humaines. Les géomètres s'occupent des levés topographiques durant la totalité de la phase d'exécution, et le dispatcheur assure la logistique du matériel, entretenu par l'atelier, ainsi que du personnel (cf*. Figure 5*).

Plus particulièrement, les services environnementaux et juridiques se concentrent dans les sièges régionaux, dans le cas actuel au sein de COLAS NORD-PAS-DE-CALAIS, sous les directions des services de COLAS NORD-EST.

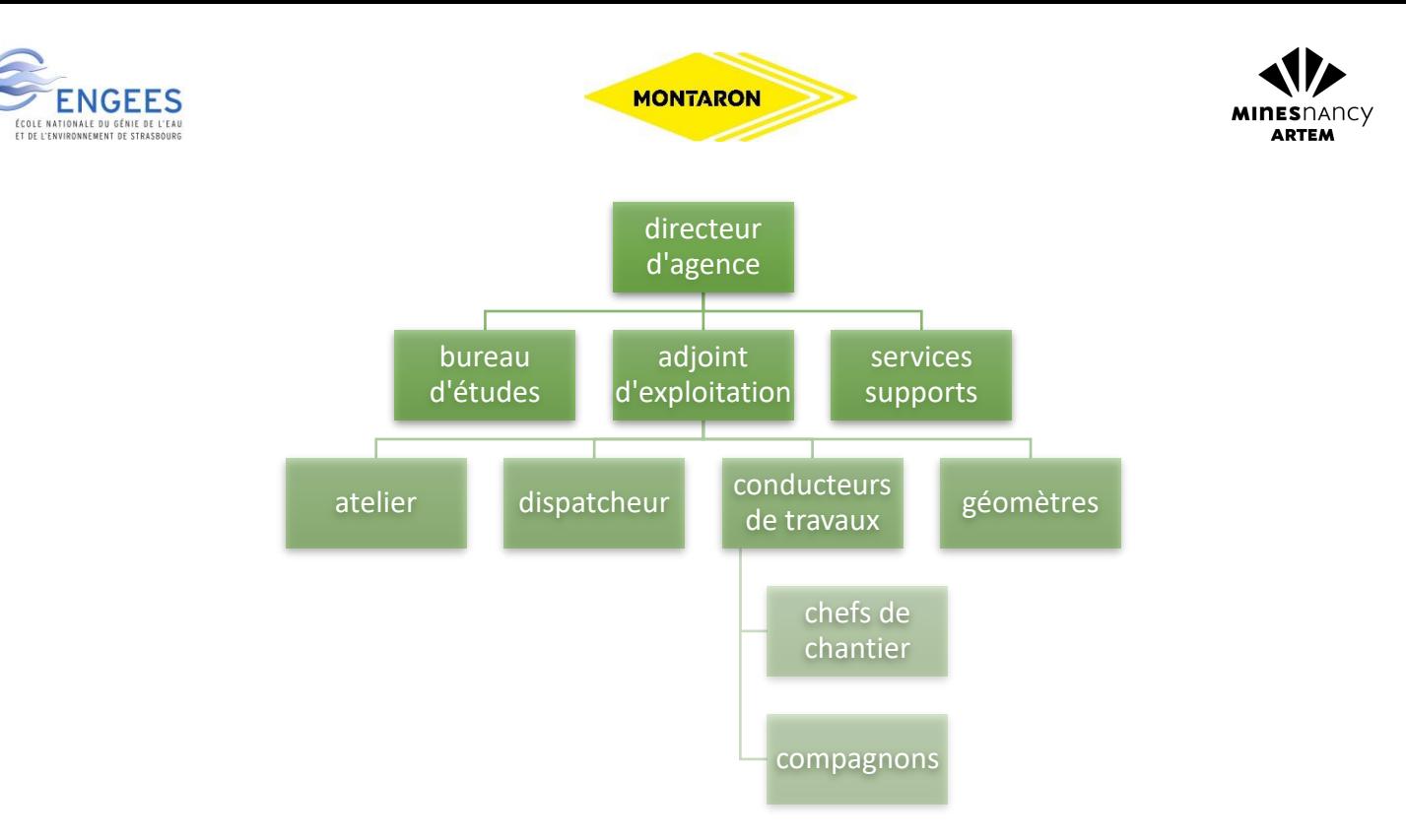

*Figure 5 : organigramme de l'agence de travaux MONTARON*

<span id="page-17-0"></span>N'ayant pas de postes spécifiques à l'environnement dans les agences, ce stage s'est effectué sous la tutelle directe du directeur d'agence de MONTARON, en collaboration avec les services environnementaux de COLAS NORD-PAS-DE-CALAIS et supervisé par la direction environnementale de COLAS NORD-EST.

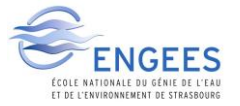

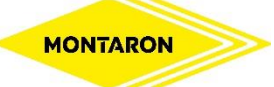

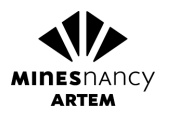

### 2) Problématiques actuelles de gestion de déchets et cadre juridique

<span id="page-18-0"></span>Au sens de *l'Article R541-8 du Code de l'Environnement*, un déchet inerte est un *déchet qui ne subit aucune modification physique, chimique ou biologique importante, qui ne se décompose pas, ne brûle pas, ne produit aucune réaction physique ou chimique, n'est pas biodégradable et ne détériore pas les matières avec lesquelles il entre en contact d'une manière susceptible d'entraîner des atteintes à l'environnement ou à la santé humaine(1) .*

Le secteur du BTP est le plus gros générateur de déchets en France : sur 324 millions de tonnes de déchets produits en 2014 dans l'hexagone, cette filière a produit 228 millions de tonnes de déchets dont 180 millions de tonnes d'inertes selon les chiffres clés de l'ADEME 2015*(2)* . Elle génère donc à elle seule environ 70% du poids total des déchets produits.

Au sein de ce secteur, les travaux publics sont les plus gros générateurs de déchets. En effet, « *dès lors que les terres sont évacuées du site de leur excavation, ces dernières prennent un statut de*  déchet »<sup>(3)</sup>. Ces déchets inertes se composent pour la grande majorité de terres de terrassements hors terres végétales. Viennent ensuite les fraisas de chaussée, bordures de trottoirs, blocs de béton, etc. (*Figure 6*).

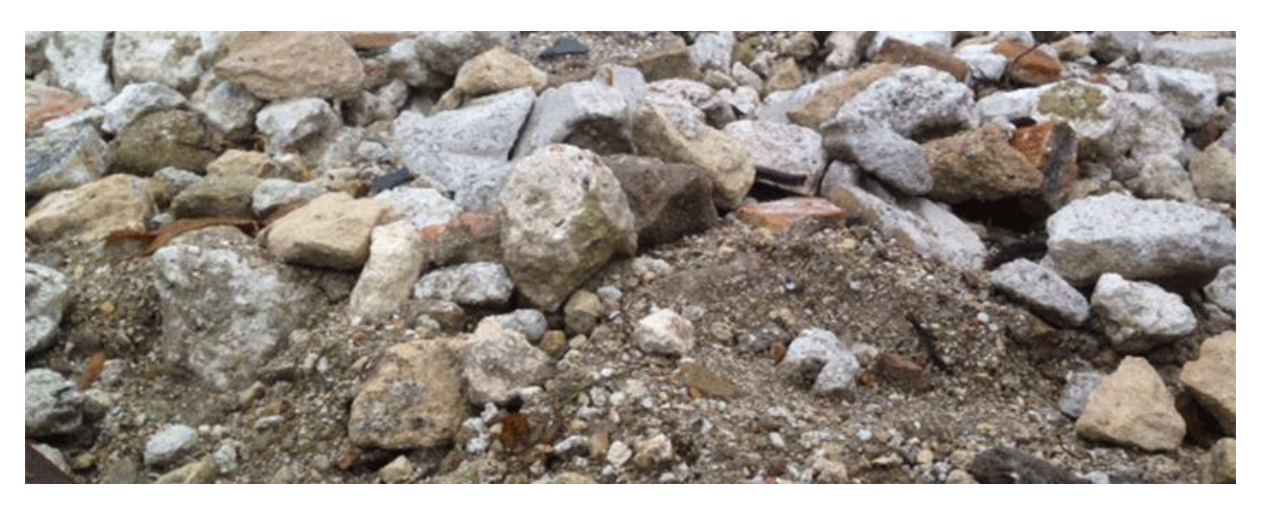

*Figure 6 : Exemple de déchets inertes : terres de terrassements et blocs minéraux (source : Intertrans)*

<span id="page-18-1"></span>Leur gestion au sein des chantiers se priorise comme le montre la *Figure 7* suivante :

<span id="page-18-2"></span>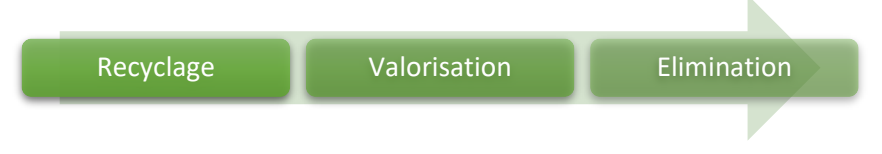

*Figure 7 : Organigramme de gestion des déchets inertes*

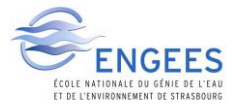

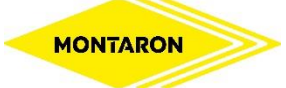

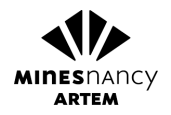

#### a) Le recyclage

<span id="page-19-0"></span>Le terme de recyclage regroupe « *toute opération de valorisation par laquelle les déchets, y compris les déchets organiques, sont retraités en substances, matières ou produits aux fins de leur*  fonction initiale ou à d'autres fins » <sup>(4)</sup> et concerne spécifiquement les fraisas de chaussée ainsi que les produits de démolition, les bordures de voirie et tout produit de terrassements trop imposants.

Les déchets aptes au recyclage sont envoyés vers la plateforme de recyclage (cf. *Figure 8*) de l'entreprise MONTARON par laquelle transitent les matériaux qui sont concassés puis utilisés en substitution aux matériaux nobles issus de carrières comme la GNT par exemple.

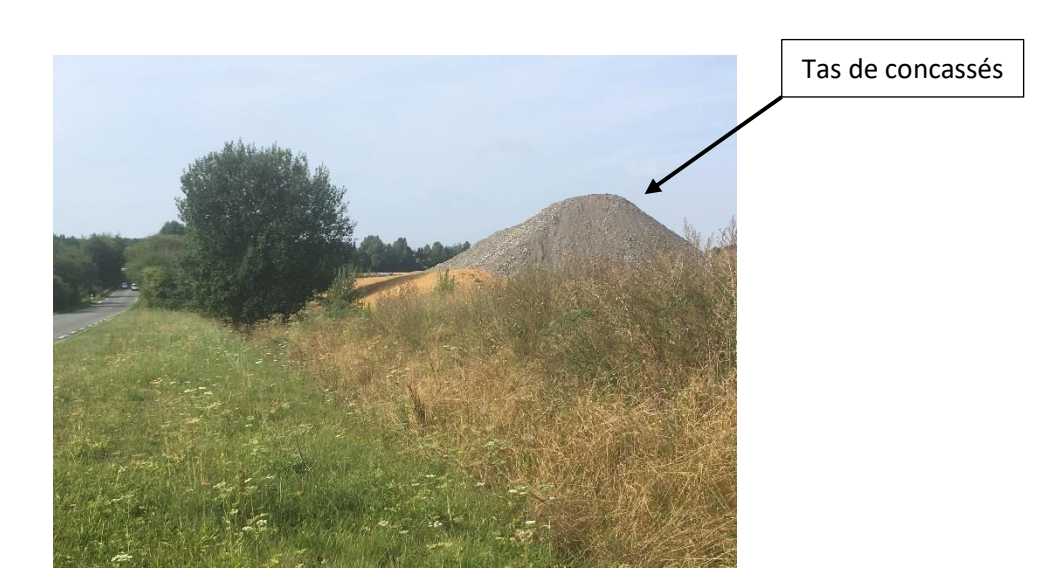

*Figure 8 : Photographie de la plateforme de recyclage de l'Agence MONTARON située à Bavay (59) prise le 22/05/2018*

<span id="page-19-1"></span>*L'Institut des Routes, des Rues et des Infrastructures pour la Mobilité* a édité en avril 2017 une note d'information concernant les différentes possibilités existantes d'utilisation de ces matériaux recyclés*(5)*, présentées sur la *Figure 9* suivante, et qui permettent leur utilisation dans de nombreux projets.

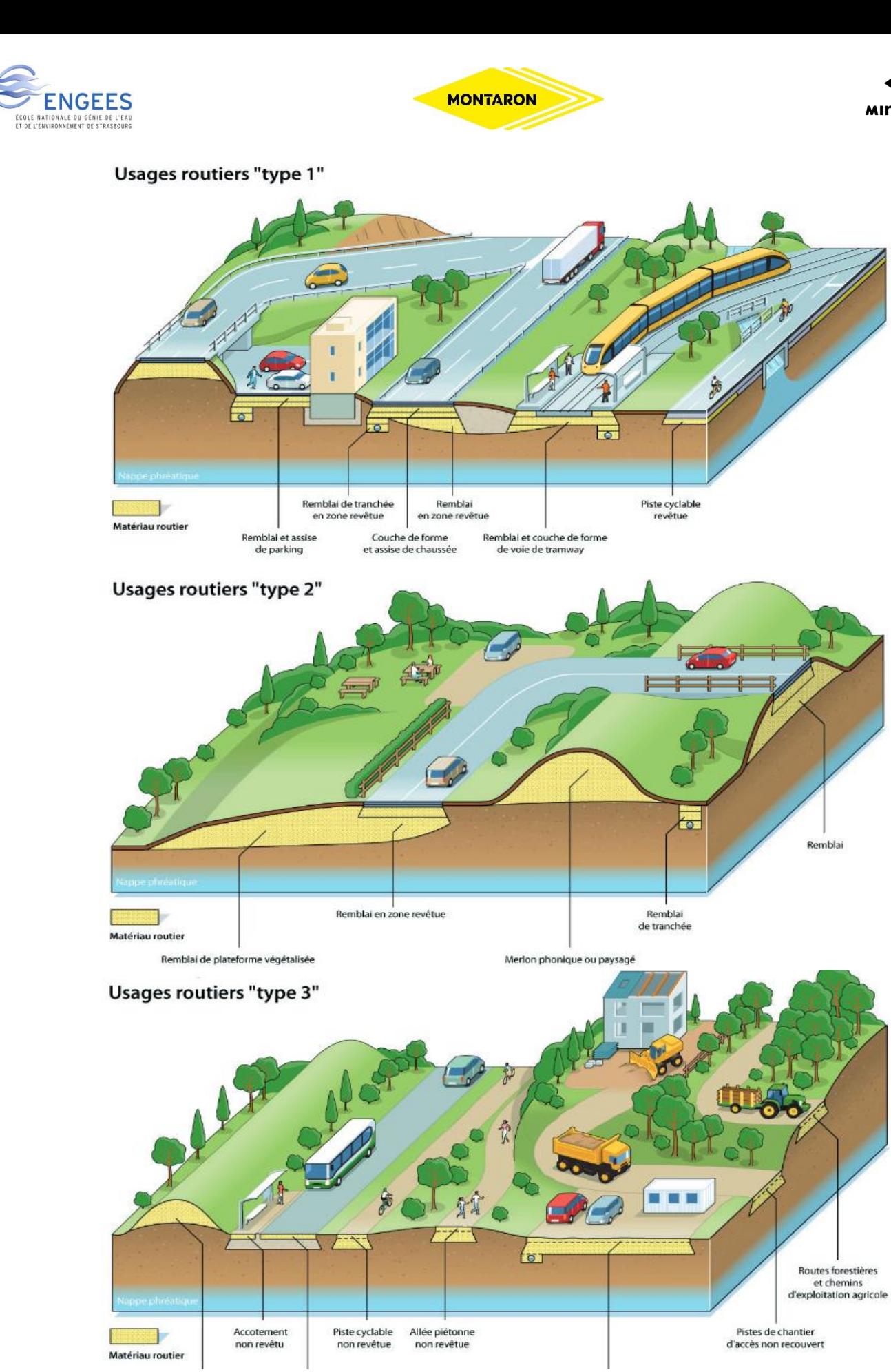

*Figure 9 : Usages des déchets inertes recyclés en techniques routières, d'après "Acceptabilité environnementale des matériaux alternatifs en techniques routières", IDRRM avril 2017(5)*

C٧

**ARTEM** 

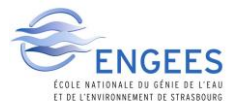

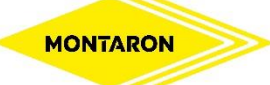

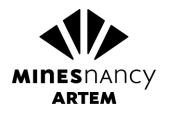

#### b) La valorisation

<span id="page-21-0"></span>Faisant suite au *Grenelle de l'Environnement*, la *Loi de la Transition énergétique pour la croissance verte*, effective depuis le 19 août 2015 fixe un objectif de valorisation de 70 % des déchets du BTP d'ici 2020*(6) .*

Il serait possible de recycler les terres de terrassements qui sortent du site d'excavation en les traitants au ciment ou à la chaux par mélange afin de modifier leurs caractéristiques physiques. Cependant ce procédé n'est pas viable économiquement car le coût de transport deviendrait rapidement prépondérant. Ce traitement est effectué in-situ sur les terres déjà présentes sur un chantier, qui ne sont donc pas des déchets par définition.

Les déchets inertes, et donc les terres de terrassements sortant du site d'excavation peuvent être utilisés dans les opérations de valorisation matière de certains usages décrit en *Figure 9*. La valorisation est, au sens de *l'Article L 541-1-1 du Code de l'Environnement*, *toute opération dont le résultat principal est que des déchets servent à des fins utiles en substitution à d'autres substances, matières ou produits qui auraient été utilisés à une fin particulière, ou que des déchets soient préparés pour être utilisés à cette fin, y compris par le producteur de déchets (4) .*

Dans le cadre de projets précis devant être justifiés*(7)* il est possible de les valoriser grâce aux travaux d'aménagements par lesquels les terres se retrouvent mises en remblaie sur les terrains d'une personne morale ou physique. Elles sont alors utiles à l'amélioration des conditions d'exploitations agricoles, à la création de merlons phoniques, à la suppression d'un risque accidentogène, peuvent aider à supprimer la diffusion de pollutions, etc.

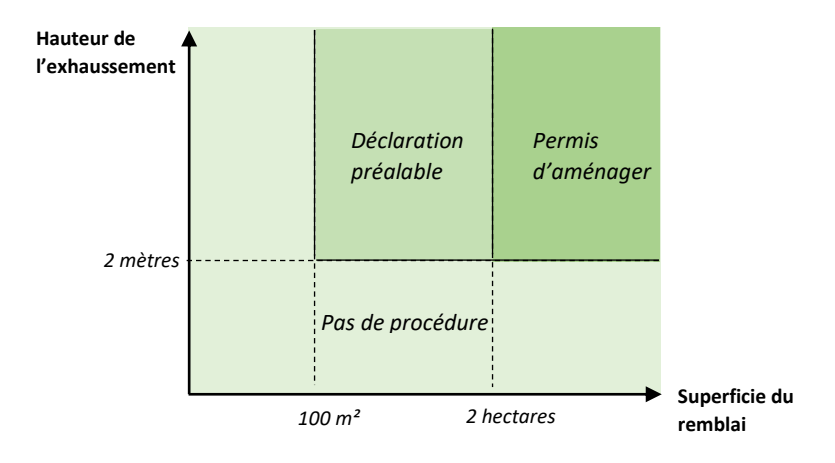

Le code de l'urbanisme encadre ces travaux selon les règles présentées en *Figure 10* :

<span id="page-21-1"></span>*Figure 10 : Procédures des conventions d'aménagement en fonction des caractéristiques du remblaiement*

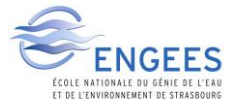

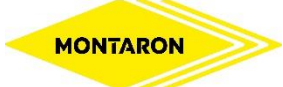

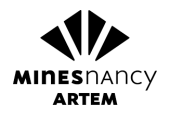

 L'absence de procédures signifie que la seule signature d'un contrat de remblaiement entre les parties suffit pour rendre légal l'apport de terres, si la hauteur de remblaiement ne dépasse pas deux mètres par rapport au terrain naturel et pour toute hauteur si la surface au sol est inférieure à l'are. C'est le cas de figure le plus souvent rencontré lors de ce stage.

Afin d'utiliser les déchets inertes en valorisation pour une hauteur supérieure à deux mètres et une superficie comprise entre 100 m<sup>2</sup> et deux hectares, il faut effectuer une déclaration préalable qui sera validée en mairie après une instruction d'un mois*(8) .*

Enfin, un exhaussement d'une hauteur supérieure à deux mètres et de superficie supérieure à deux hectares nécessitera la délivrance d'un permis de construire, délivré par la mairie après un délai d'instruction de trois mois*(9)* .

Le rôle de police pour ce type d'exutoire est assuré par le maire. Les règles qui différencient l'opération de valorisation sont les suivantes :

- La durée du remblaiement ne doit pas excéder 2 ans
- Les déchets doivent provenir d'un unique chantier
- Toute rémunération du propriétaire du terrain est interdite*(10)*

 Opter pour la valorisation par le biais des travaux d'aménagements nécessite la présence de demandeurs, la justification du besoin réel de l'aménagement, nécessite la compatibilité des documents d'urbanisme (cf. Partie II-5) et représente généralement des volumes faibles, le plus souvent de l'ordre de 1 à 5000 m<sup>3</sup> aux vues des projets rencontrés. Ce type d'exutoires ne correspond donc pas à une solution pérenne de gestion des déchets inertes issus de chantiers de travaux publics.

### c) L'élimination

<span id="page-22-0"></span>La dernière étape de gestion des déchets inertes est l'élimination, ou *« toute opération qui n'est pas de la valorisation même lorsque ladite opération a comme conséquence secondaire la récupération de substances, matières ou produits ou d'énergie » (4) .*

L'élimination peut se faire de deux manières : dans le cas du réaménagement d'une carrière si son arrêté préfectoral le prévoie, ou dans les Installations de Stockage de Déchets Inertes (ISDI). Ces dernières relèvent de la rubrique 2760-3 des ICPE, et sont conçues selon les modalités de *l'Arrêté du 12 décembre 2014 relatif aux prescriptions générales applicables aux installations du régime de l'enregistrement relevant de la rubrique n° 2760 de la nomenclature des installations classées pour la*  protection de l'environnement (<sup>11)</sup>. Les conditions d'admissions des déchets sont quant à elles réglementées par *l'Arrêté du 12 décembre 2014 relatif aux conditions d'admission des déchets inertes dans les installations relevant des rubriques 2515, 2516, 2517 et dans les installations de stockage de déchets inertes relevant de la rubrique 2760 de la nomenclature des installations classées(12)* (cf. *Annexe 1*).

Ces installations classées sont normalement soumises à la procédure d'enregistrement ICPE. Cependant, selon certaines contraintes comme la présence de zones écologiques protégées (cf. Partie I-3), le dossier, instruit par la DREAL, peut basculer en procédure d'autorisation avec réalisation d'enquêtes publiques.

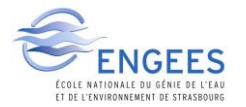

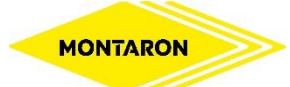

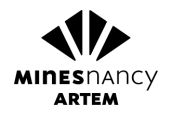

Le secteur de l'Avesnois où est implantée la zone d'influence de l'Agence MONTARON (cf. partie II- 2) ne possède plus aucune ISDI légale, ce qui pose un problème quant au maillage territorial, nécessaire pour la gestion des déchets inertes. En effet, la principale contrainte financière liée à cet exutoire est le coût de transport. Pour que l'élimination des terres soit compétitive, il faut la présence d'une ISDI à proximité (il est admis que le rayon ne doit pas excéder 25 km par retours d'expérience).

Depuis la *loi NOTRe* promulguée le 7 août 2015 la politique de planification et de prévention de la gestion des déchets revient à la charge des Conseils régionaux. Le PRPGD est un document apportant un état des lieux de la situation ainsi qu'une évolution du gisement en question afin d'anticiper la gestion des installations de traitement de déchets. Il sera normalement approuvé fin 2018 pour les Hauts-de-France*(13)* et viendra s'intégrer dans le SRADDET.

La validation de ce plan permettra aux acteurs publics de coordonner la politique en matière d'exutoires légaux adaptés aux déchets inertes, ce qui pourra appuyer les projets de création d'une ISDI portée par le groupe COLAS. Ce plan empêchera également la création de nouvelles ISDI dans certaines zones où leur nombre est déjà suffisant.

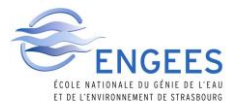

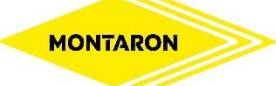

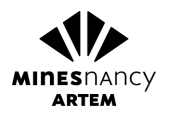

### 3) Contexte écologique de la zone

<span id="page-24-0"></span>L'une des principales raisons de l'absence d'ISDI dans l'Avesnois, et une des principales difficultés de ce stage résident dans la présence de nombreux espaces protégés qui limitent fortement leur implantation, comme visibles dans la *Figure 11* ci-dessous :

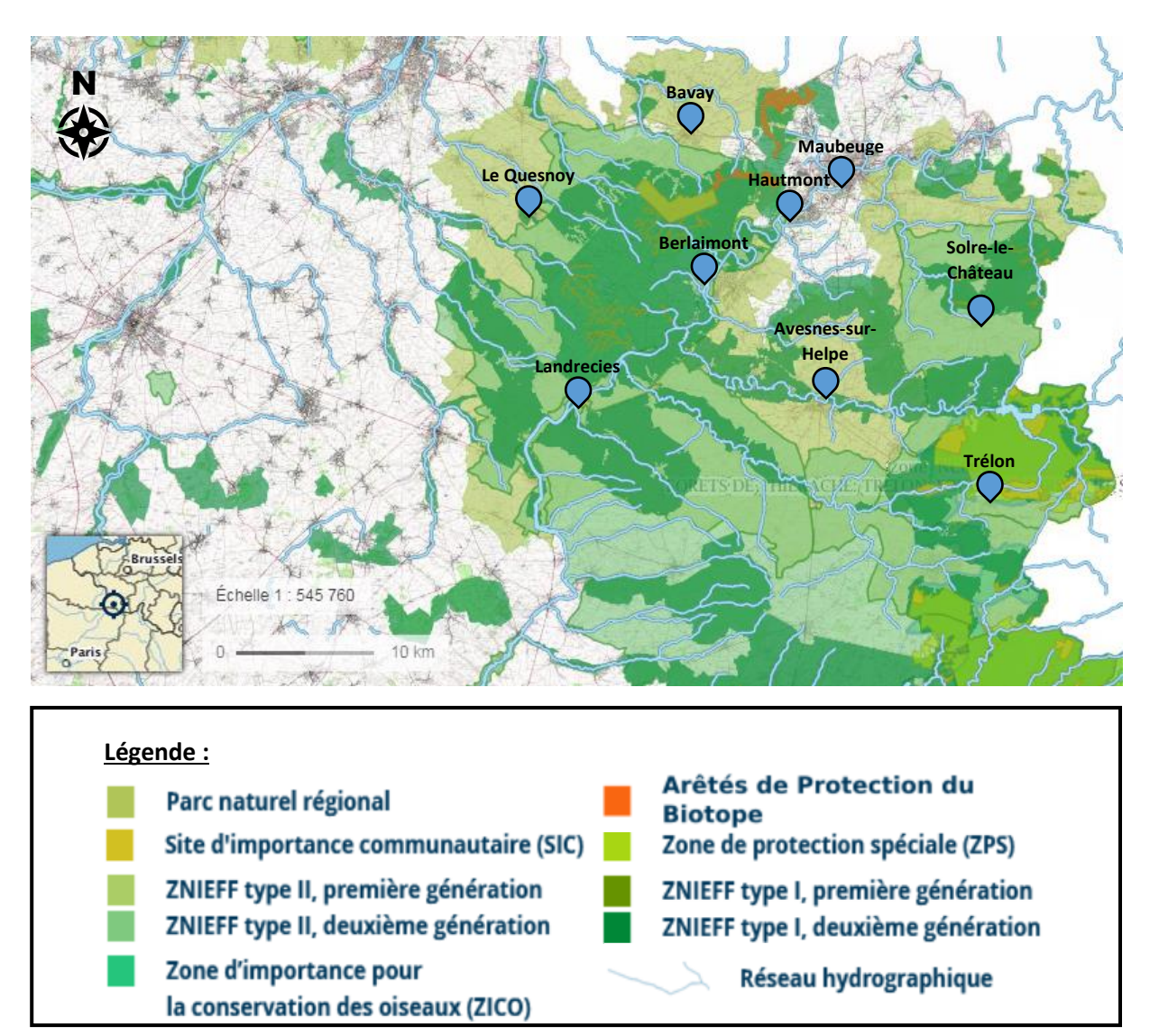

*Figure 11 : Espaces protégés du secteur de l'Avesnois (source : Géoportail)*

Ces espaces écologiques protégés sont les suivants :

Les zones Natura 2000 sont des espaces biologiques européens protégeant des habitats naturels exceptionnels, telles que la forêt de Mormal et de bois l'Evêque. Ils se répartissent en deux groupes : les SIC, concernant la directive habitats, et les ZPS qui concernent la directive oiseaux. La présence ou la proximité d'une zone Natura 2000 dans un projet d'ISDI est l'une des contraintes majeures faisant basculer un dossier d'enregistrement à un dossier d'autorisation préfectorale et constitue le principal frein écologique à sa validation.

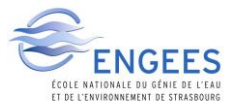

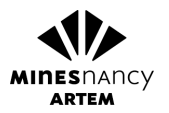

- Les arrêtés de protection du biotope, à l'initiative des préfets, sont des zones concernées par la disparition d'espèces animales et/ou végétales protégées, comme par exemple le Massif forestier de la Lanière. Elles font également parties des zones écologiques les plus fortes en vertu de leur caractère de sauvegarde d'espèces protégées.
- Les ZICO, situées dans la forêt de Thiérache pour l'Avesnois, suivent la *Directive européenne n°79-409 du 6 avril 1979* concernent des sites hébergeant des populations d'oiseaux sauvages d'importance communautaire ou européennes, et précèdent dans certains cas les zones ZPS.
- Les ZNIEFF de type 1, sont des « secteurs de grand intérêt biologique ou écologique »<sup>(14)</sup>, tels que les complexes bocagers et couronne boisée de Dourlers, Saint-Aubin et Floursies**.** Les ZNIEFF de type 2 sont de *« grands ensembles naturels riches et peu modifiés, offrant des potentialités biologiques importantes » (14)* , comme par exemple le complexe écologique de la fagne forestière. Ces zones délimitent des sites à fortes capacités biologiques et en bon état de conservation. Il est à noter qu'un projet situé au sein d'une ZNIEFF de type 2 aura plus de chances d'aboutir qu'un projet situé dans une ZNIEFF de type 1, plus restrictive.
- Enfin, le Parc Naturel Régional de l'Avesnois est un Parc Naturel Régional protégeant les grands espaces ruraux du territoire, de grande qualité paysagère, naturelle et culturelle, et qui se caractérise par ses nombreuses prairies, bocages et forêts de feuillus. La présence de ce parc régional n'est pas un argument aussi fort que la présence d'une zone Natura 2000 ou qu'un arrêté de protection du biotope, mais constitue une contrainte supplémentaire pour un dossier d'ISDI.

Lors de l'instruction d'un dossier, un site laissé en friche depuis de nombreuses années peut être le siège d'espèces protégées bien que ne figurant pas dans le zonage de ces réservoirs écologiques. Si l'étude faunistique et floristique prouve leur présence, le dossier devra nécessiter une demande de dérogation auprès du Ministère.

Cette première partie montre que la gestion des déchets inertes se priorise par étapes, du recyclage à l'élimination en passant par la valorisation. Cependant, la conjecture économique actuelle laisse peu de place au recyclage aux yeux des volumes produits et du type de déchets prépondérant, à savoir les terres de terrassement hors terres végétales. Des solutions de valorisation existent, mais restent éphémères, dues aux nombreuses contraintes réglementaires. La solution pérenne la mieux adaptée pour gérer les flux reste l'élimination en ISDI. L'implantation de ces ICPE est intimement liée aux nombreux espaces écologiques protégés à proximité de la ville de Maubeuge.

La seconde partie de ce rapport se concentre sur la description de l'étude et de la recherche d'exutoires pour ces types de déchets, ainsi que la prospection foncière de sites pour la création d'une ISDI.

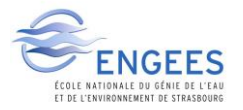

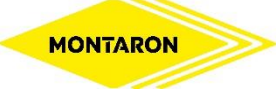

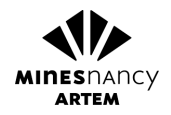

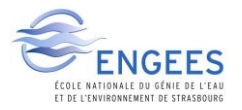

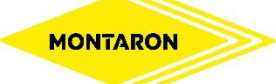

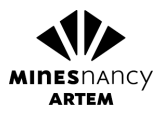

## <span id="page-27-0"></span>II. METHODOLOGIE DE L'ETUDE

### 1) Rôle à jouer dans le stage et recherche d'exutoires

<span id="page-27-1"></span>Pour un chantier de travaux publics, depuis la phase d'étude jusqu'à la phase de réalisation la gestion des déchets est une problématique financière importante. En effet, les coûts d'évacuations et de transports deviennent prépondérants concernant les déchets inertes. Le retour d'expérience montre que la limite financièrement acceptable se situe entre 20 et 30 kilomètres.

L'enjeu est donc d'optimiser le déblais-remblais afin de laisser les matériaux excavés sur site, de manière à pouvoir se positionner dans la concurrence des marchés publics, des projets de clients privés et ainsi garantir la réussite financière des chantiers. Cependant, cette technique n'est pas toujours réalisable suivant les caractéristiques du projet, et suivant les objectifs et volontés du maître d'ouvrage ainsi que du maître d'œuvre car elle nécessite la modification de la topographie finale.

La recherche d'un exutoire adapté pour ces matériaux, qui deviennent par définition des déchets, s'impose. En effet, les entreprises de travaux publics comme MONTARON, en tant que détenteur de déchets, sont aussi responsables de leur bonne gestion et des solutions de recyclage, valorisation ou élimination choisies.

Les matériaux adéquats au recyclage tels que les fraisas de chaussée sans goudrons, les blocs de bétons issus de la démolition, les blocs de pierre trop imposants, et tout autre matériau dont les caractéristiques sont inaptes à la valorisation sont envoyés vers la plateforme, où ils seront stockés temporairement puis concassés en matériaux d'un diamètre allant jusqu'à 80 millimètres. Ils sont alors utilisés conformément aux usages décrits dans la *Figure 9*. Cependant, il est à noter que les matériaux recyclés sont majoritairement utilisés dans les usages de type 1 & 2 hormis les remblais de plateformes végétalisées, merlons phoniques ou merlons paysagers, car ces derniers sont financièrement plus adaptés à des opérations de valorisation.

Le restant des déchets inertes, c'est-à-dire les terres de terrassements qui ne peuvent être stockées sur site, sont valorisées dans un projet d'aménagement quand cela est possible ou éliminés en remblaiement de carrière ou en ISDI. La recherche de demandeurs de projets concrets et précis se met alors en place, soit dans la phase d'étude soit dans la phase d'exécution suivant les aléas des chantiers.

Concernant l'élimination en ISDI, l'inventaire de ces installations classées a été fait en 2015 par les services de l'Etat, visible sur la *Figure 12* suivante :

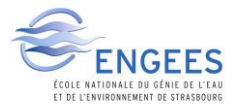

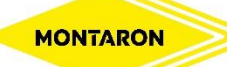

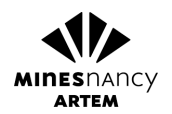

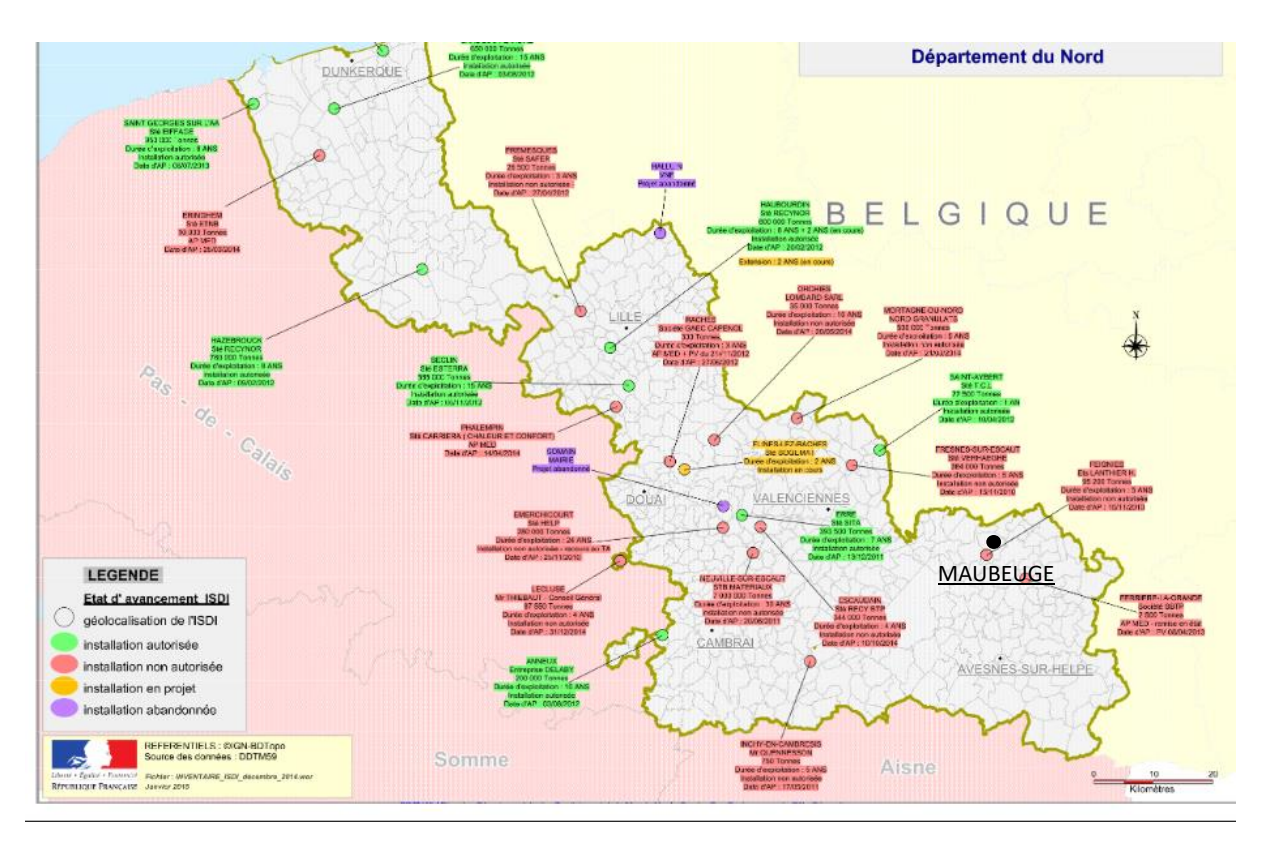

<span id="page-28-0"></span>*Figure 12 : Liste des ISDI recensées en 2015 dans le département du nord, d'après « Inventaire janvier 2015 - Installations de Stockage de Déchets Inertes du Département du Nord », www.nord.gouv.fr*

Les points de couleur verte correspondent aux installations autorisées, les rouges aux non autorisées, les oranges aux installations qui étaient en projet et les violettes aux projets abandonnés.

La première observation de cette *Figure 12* est que la ville de Maubeuge possédait lors de l'inventaire en 2015 deux installations non autorisées, faisant office de « décharges illégales », exploitées par des professionnels dont l'autorisation préfectorale au titre des installations classées faisait défaut. Comme décrit précédemment, les entreprises du BTP et donc de travaux publics sont responsables de la gestion des déchets, et doivent être capables de justifier des exutoires choisis. Une ISDI non autorisée n'est donc pas un exutoire acceptable. Ces deux installations ayant fermées leurs portes, il ne reste aujourd'hui dans l'Avesnois plus aucune ISDI, posant un problème quant à l'élimination des déchets inertes des chantiers du secteur.

Cette absence justifie la première mission de ce stage dont le présent rapport fait état : la prospection foncière de sites pour l'ouverture d'une ISDI dans l'Avesnois (cf. partie II-3). Ces installations permettent une meilleure traçabilité et gestion des déchets inertes et évitent les dépôts sauvages d'entreprises comme de particuliers, sources de nuisances environnementales et paysagères. De plus elles sont la solution pérenne à la gestion des déchets inertes, car seul exutoire régulier, autorisé et ayant une longévité dans le temps.

D'après la *Figure 7*, les déchets non recyclables doivent être valorisés dans la mesure du possible. Ce mode de gestion est à prioriser face à l'élimination, mais les conditions sont strictes et ne sont pas toujours réalisables. En effet, comme décrit dans la première partie du présent rapport, la valorisation nécessite la présence de demandeurs ayant un projet précis et concret. Il faut de plus respecter les contraintes d'urbanisme décrites dans la *Figure 10.*

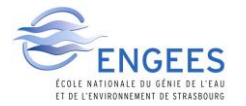

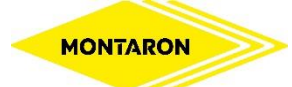

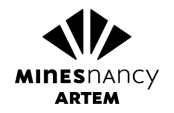

Puisque d'aucune ISDI n'est présente sur le secteur d'activité de l'entreprise MONTARON (hormis à l'Ouest à proximité de Valenciennes (59)), la valorisation dans les projets d'aménagements est la seule option possible lorsque l'évacuation des non recyclables devient nécessaire.

C'est cette recherche qui constitue le second sujet de ce rapport de Travail de Fin d'Etudes : la recherche de projets d'aménagements et de demandeurs, l'identification des projets précis et des besoins, l'étude des différentes possibilités ainsi que la réalisation des documents règlementaires rendant l'acte légal.

Il est à noter qu'un appel d'offres de marchés publics peut être remporté si une solution de valorisation est identifiée et utilisée lors de l'étude, permettant de s'assurer de la bonne gestion des déchets inertes et pouvant permettre d'abaisser son prix face à la concurrence.

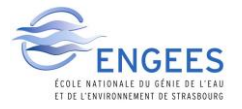

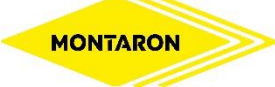

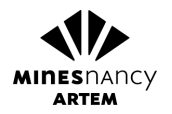

### 2) Ciblage géographique et définition des besoins

<span id="page-30-0"></span>La première étape de l'ensemble de l'étude fut de définir géographiquement la zone d'étude. Ce ciblage géographique permettra de définir une zone prioritaire de recherche ainsi que d'évaluer le territoire d'action de l'agence.

Pour ce faire, l'historique de l'ensemble des chantiers réalisés en 2015, 2016 et 2017 a été établi. Les archives de l'agence ont permis de positionner cet ensemble sur un fond de carte de l'application *Google My Maps*, puis de relever les coordonnées GPS de longitude et latitude.

Ces coordonnées ont permis le calcul d'un isobarycentre des activités en faisant la moyenne arithmétique de l'ensemble des latitudes et longitudes, pour lequel chaque chantier fut pondéré d'un même poids, en utilisant la formule suivante :

Longitude<sub>isobarycentre</sub> = 
$$
\frac{\sum_{i=1}^{Number\ de\ chantiers} Longitude_{chantier}}{Number\ de\ chantiers}
$$
  
Latitude<sub>isobarycentre</sub> = 
$$
\frac{\sum_{j=1}^{Number\ de\ chantiers} Latitude_{chantier}}{Number\ de\ chantiers}
$$

Le calcul d'un barycentre, avec pondération de chaque chantier par le volume de déchets inertes évacués, ne fut pas retenu. En effet, chaque chantier est différent, chaque projet des maîtres d'ouvrage est différent, et la donnée du volume de déchets à évacuer dépend de nombreux facteurs qui ne sont pas modélisables.

La définition de l'isobarycentre a permis de définir une zone de recherche prioritaire en France, située dans un cercle de rayon 25 kilomètres autour du point, comme le montre la *Figure 13* :

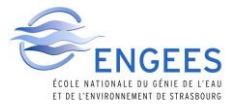

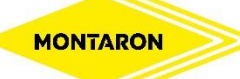

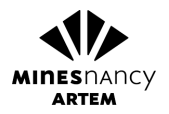

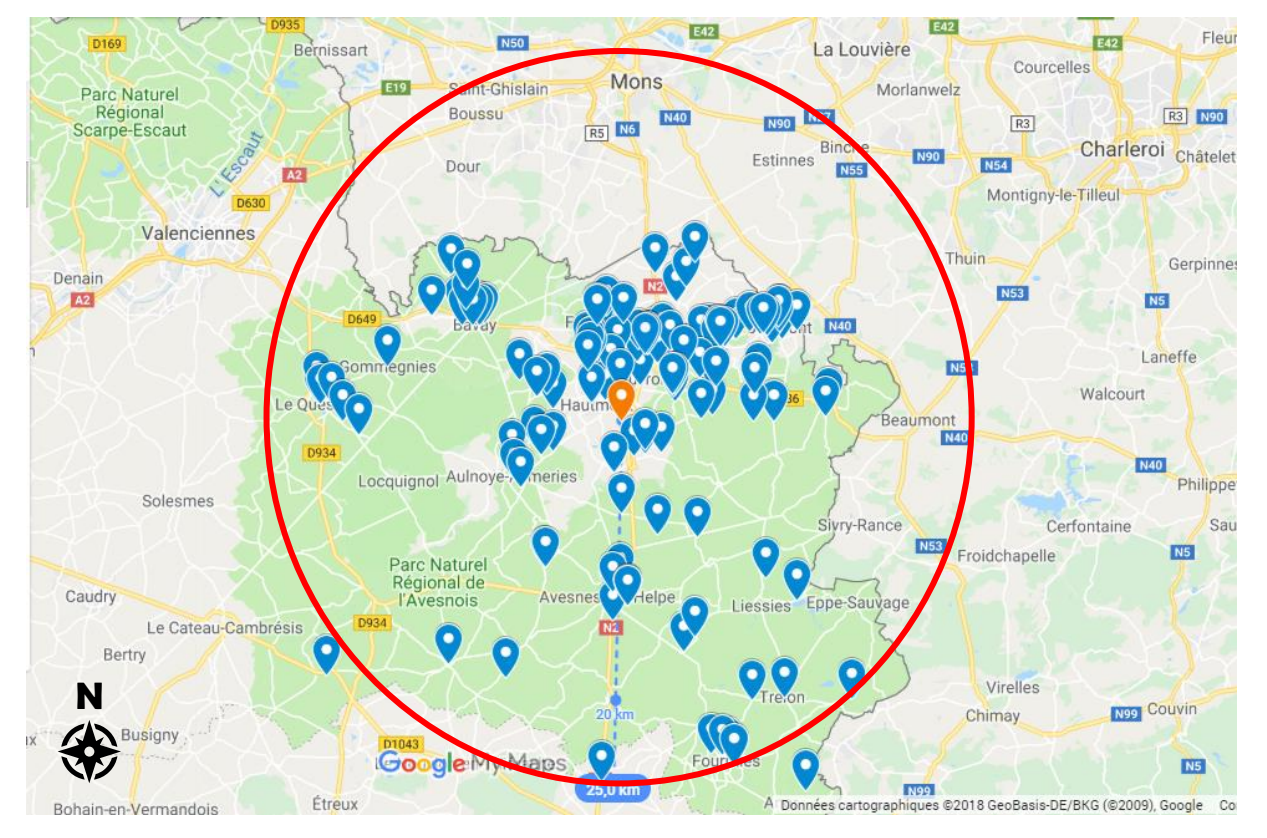

*Figure 13 : Ensemble des chantiers réalisés en 2015, 2016 et 2017 (en bleu), isobarycentre (en orange) et zone de recherche d'ISDI (en rouge) sur fond de carte Google My Maps*

<span id="page-31-0"></span>Cette zone de recherche prioritaire d'ISDI est délimitée au Nord et à l'Est par la frontière franco-belge, au Sud par la ville de Fourmies, et à l'Ouest par Le Quesnoy. Cette zone constitue la limite des 25 kilomètres de l'isobarycentre correspondant à la limite communément acceptable. Au sein de cette zone, plus la distance par rapport à l'isobarycentre et la future ISDI sera faible et plus les coûts de gestion des déchets inertes des chantiers qui seront réalisés auront une chance de diminuer.

La seconde donnée nécessaire à la définition d'un projet d'ISDI est la définition des besoins, c'est-à-dire le volume annuel de déchets inertes évacué hors recyclage. Le volume de déchets valorisés entre en compte dans le calcul, car s'il n'y pas de demandeurs ayant des projets précis, l'élimination reste la seule option.

Sur l'ensemble des chantiers de 2015 à 2017, une étude des factures a été réalisée sur un logiciel interne de l'agence, avec ciblage des volumes évacués hors recyclage pour chacun d'eux. La somme annuelle de ces derniers indique que le gisement des déchets inertes à éliminer chaque année serait de 40 000  $m<sup>3</sup>$  par ans.

Cette valeur permettra l'élaboration du projet d'ISDI, ainsi que la définition du volume admissible par année et la durée d'exploitation de l'installation, données essentielles pour l'élaboration du dossier d'enregistrement ou d'autorisation.

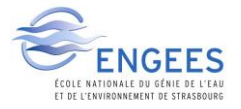

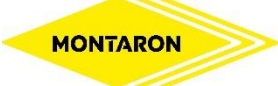

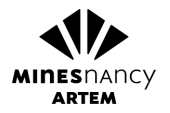

### 3) Méthodologie de recherche de sites potentiels ISDI

<span id="page-32-0"></span>Au sein de la zone de recherche précédemment établie, plusieurs cas de figure ont été envisagés. La politique d'investigation a été l'identification de sites pouvant être remblayés et aménagés dans un objectif précis. Les zones qui se prêtent le mieux à la création d'une ISDI sont les carrières en activité, où l'acceptation des déchets inertes peut servir à la remise en état final, les anciennes carrières laissées en friche et non remises en état ainsi que les terrains accidentés ou en friche nécessitant une réhabilitation.

#### a) Les carrières en activité

<span id="page-32-1"></span>L'Avesnois se caractérise par de nombreuses carrières de roches massives, servant à l'extraction de matières minérales utilisées en construction et dans les travaux publics, comme la GNT par exemple. La *Figure 14* ci-dessous présente la localisation de ces carrières situées au sein du périmètre défini dans le ciblage géographique :

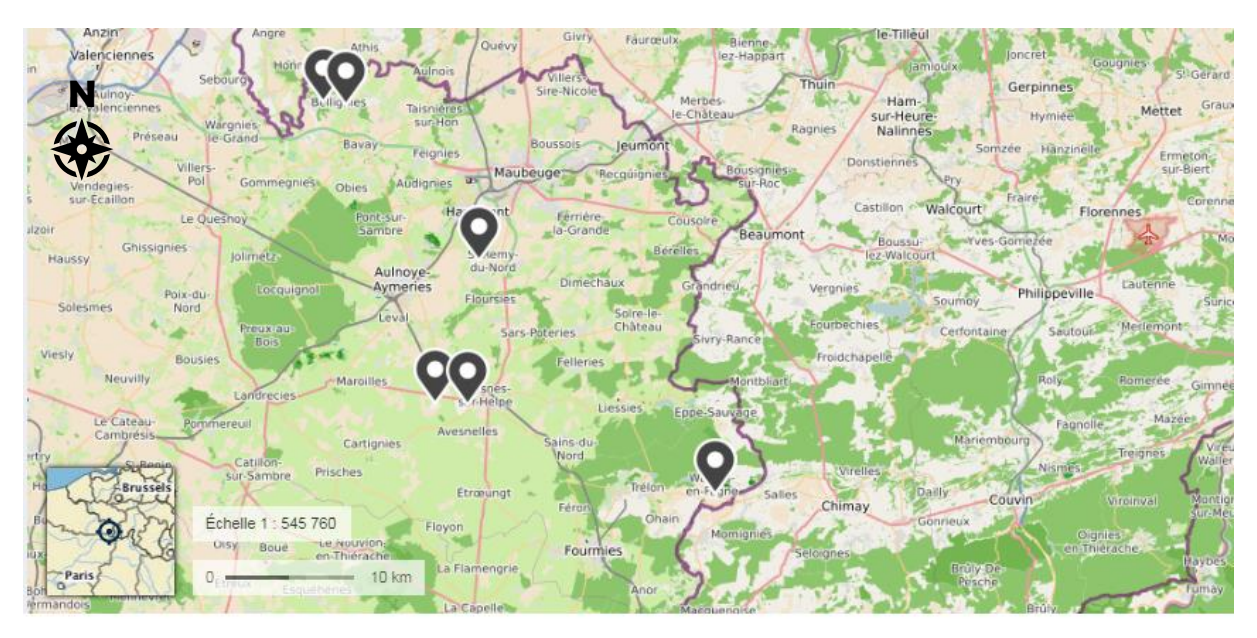

*Figure 14 : Emplacement des carrières en activité de l'Avesnois sur fond de carte Géoportail*

Lors du montage du dossier d'autorisation d'exploitation de carrières, les conditions de remise en état doivent être clairement définies. Cela passe par une sécurisation de l'angle des fronts de taille et/ou par le comblement partiel ou total du vide laissé par l'activité. Ce réaménagement se fait en utilisant les chutes de production des minerais excavés ou par apports de matériaux extérieurs via une installation de type ISDI. Si les conditions de remise en état ne prévoient pas la création d'installation de stockage, une modification de l'arrêté préfectoral est alors nécessaire.

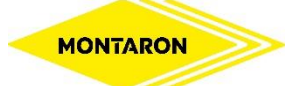

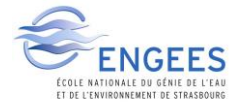

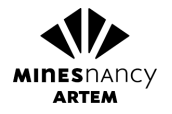

Ces arrêtés préfectoraux d'autorisation ont été consultés à la préfecture des Hauts-de-France lorsque leur date était postérieure au 1<sup>er</sup> janvier 2000, et aux archives départementales du département du Nord pour les autres.

Il s'est avéré que l'ensemble de ces exploitations de roches massives effectuent leurs extractions au sein même de la nappe phréatique, étant obligé de pomper l'eau pour pouvoir exploiter le gisement. Ouvrir et exploiter une ISDI au sein d'une nappe phréatique ou sous cette dernière est incompatible avec les prescriptions générales mentionnées dans *l'Arrêté du 12 décembre 2014(11)* **,** ne permettant pas de positionner le projet sur les carrières en activité.

#### b) Les anciennes carrières

<span id="page-33-0"></span>La seconde piste explorée ici pour la recherche de foncier compatible avec un projet ISDI est le réaménagement des anciennes exploitations du sous-sol.

Le BRGM a lancé en 1998 le site internet *InfoTerre*, SIG depuis lequel il est possible d'exporter les coordonnées des anciennes exploitations du sous-sol recensées. Cet export sur le secteur de l'Avesnois est présenté en *Figure 15* :

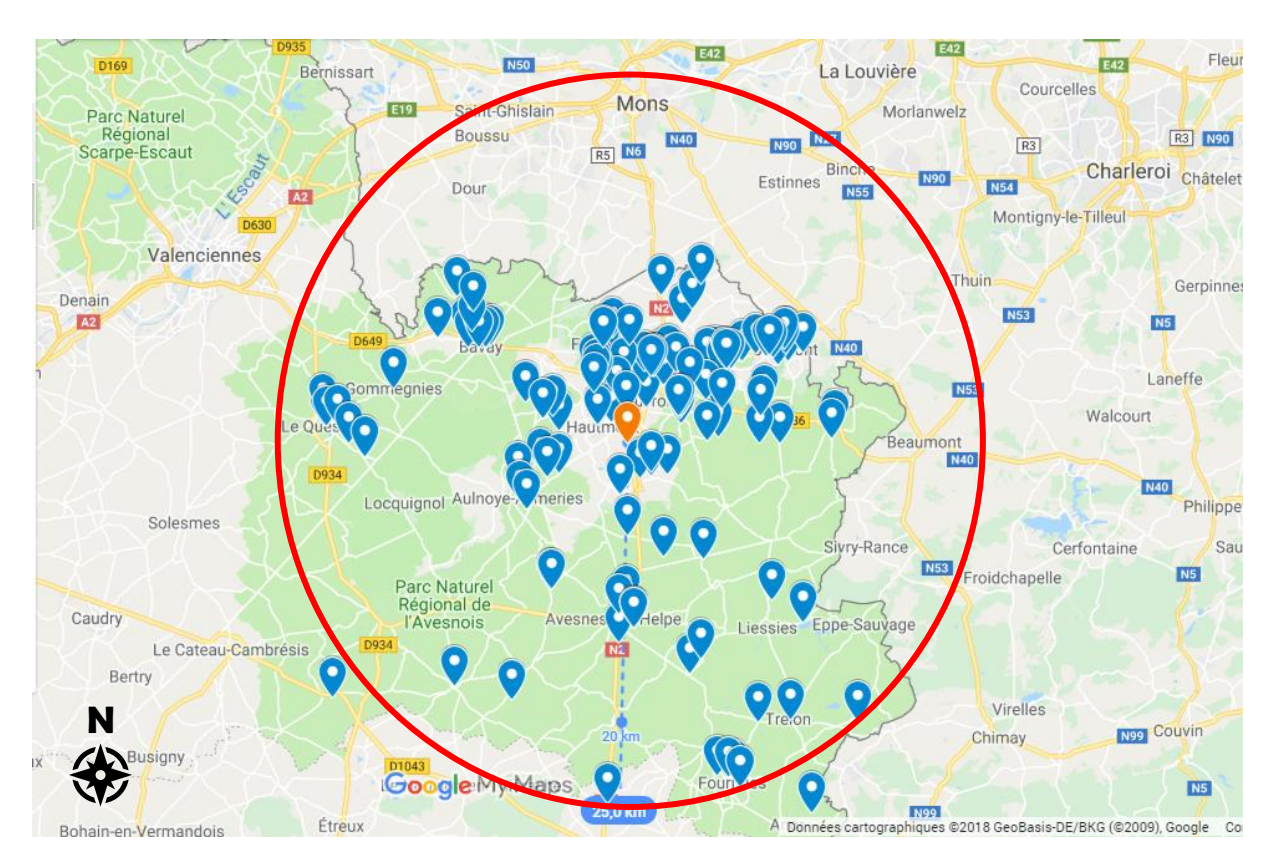

<span id="page-33-1"></span>*Figure 15 : exploitations du sous-sol recensées sur InfoTerre dans l'Avesnois (importation sur Google My Maps)*

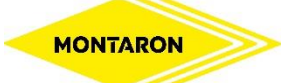

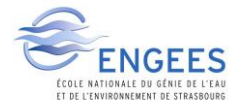

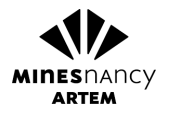

Cette figure a servi de base de données initiale à la recherche foncière. La seconde étape a été de trier l'ensemble de ces références placées au sein de la zone de recherche, nombre d'entre elles étant déjà remblayées à l'heure actuelle.

Comme vu dans la première grande partie de ce rapport, la présence des nombreuses contraintes écologiques peut rapidement faire basculer un dossier d'enregistrement ICPE à celui d'autorisation, régime plus conséquent avec enquête publique.

Il faut compter en moyenne 10 000€ pour l'élaboration d'un dossier d'enregistrement, et 5 à 7 mois d'instruction. En revanche un dossier d'autorisation coûtera en moyenne 50 000€ et aura un délai d'instruction moyen d'un an ou plus. Ce qui signifie que pour un site présentant par exemple une capacité de 50 000 m<sup>3</sup>, le simple coût imputable à la procédure ICPE sera de 0,20 €/m<sup>3</sup> pour un enregistrement et  $1 \text{\textsterling}/m^3$  pour une autorisation. De plus, une enquête publique pourra apporter au projet des contraintes socio-culturelles qui pourraient aboutir à son abandon.

Cette contrainte de régime administratif a permis de prioriser la recherche d'un site qui sera soumis à enregistrement plutôt qu'à autorisation. C'est pourquoi les regroupements suivants ont été effectués, donnant un ordre de priorité aux recherches :

- Anciennes exploitations situées en dehors de tout espace protégé (*Figure 16*)
- Anciennes exploitations situées dans le parc naturel régional de l'Avesnois (*Figure 17*)
- Anciennes exploitations situées en ZNIEFF de type 2 (*Figure 18*)
- Anciennes exploitations situées en ZNIEFF de type 1, Natura 2000, arrêtés de protection du biotope, ZICO (*Figure 19*)

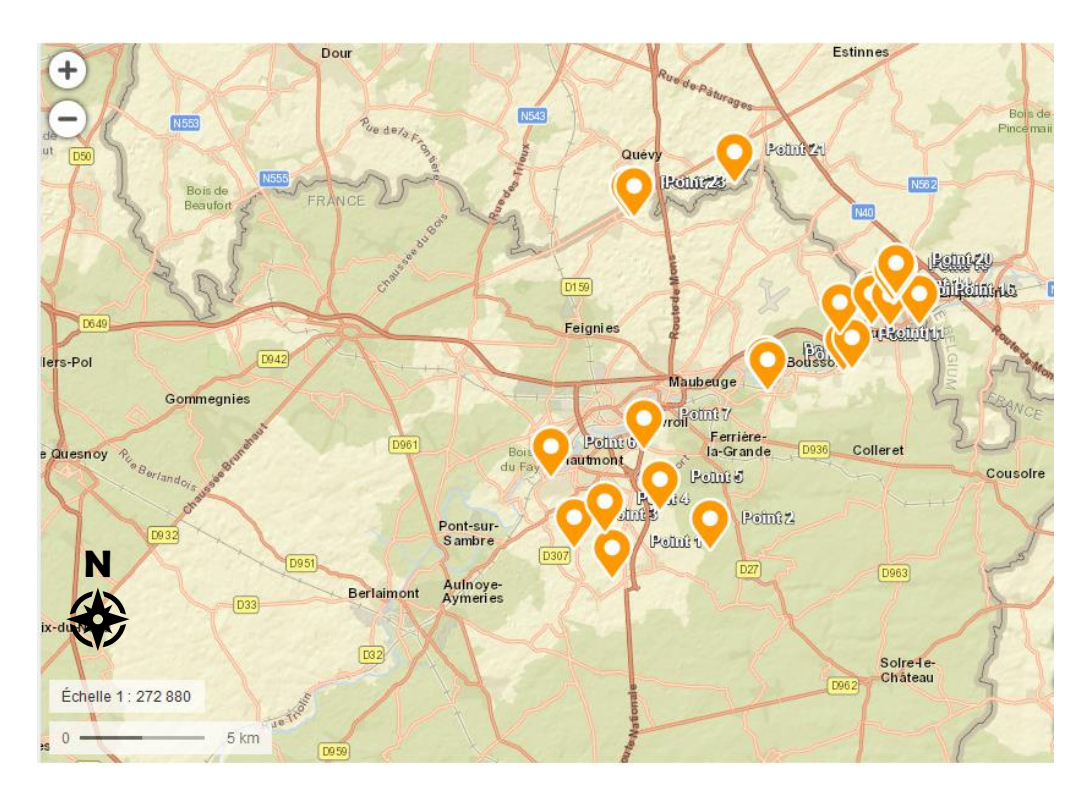

<span id="page-34-0"></span>*Figure 16 : Emplacement des anciennes exploitations du sous-sol hors zones protégées situées au sein de la zone géographique concernée, positionnées sur fond de carte Géoportail*

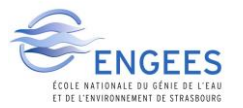

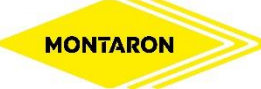

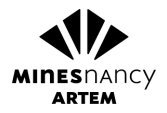

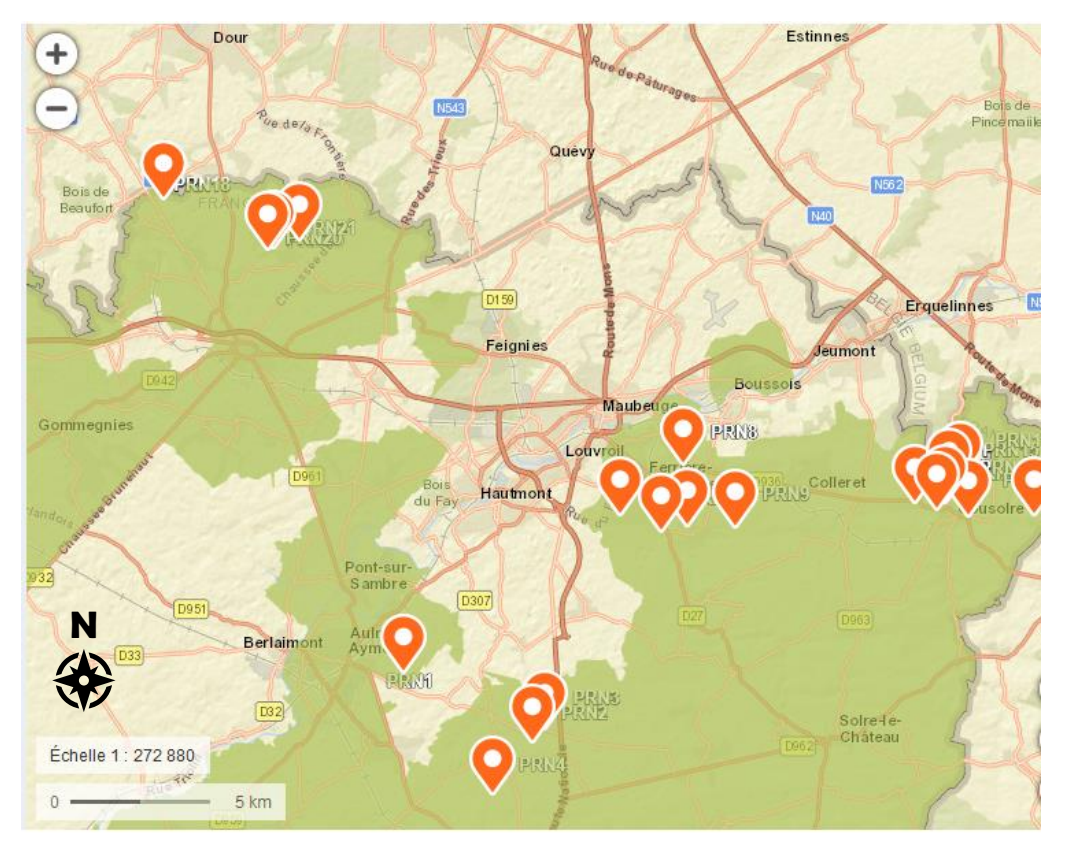

<span id="page-35-0"></span>*Figure 17 : Emplacement des anciennes exploitations du sous-sol en Parc Naturel Régional de l'Avesnois (zone en couleur) situées au sein de la zone géographique concernée, positionnées sur fond de carte Géoportail*

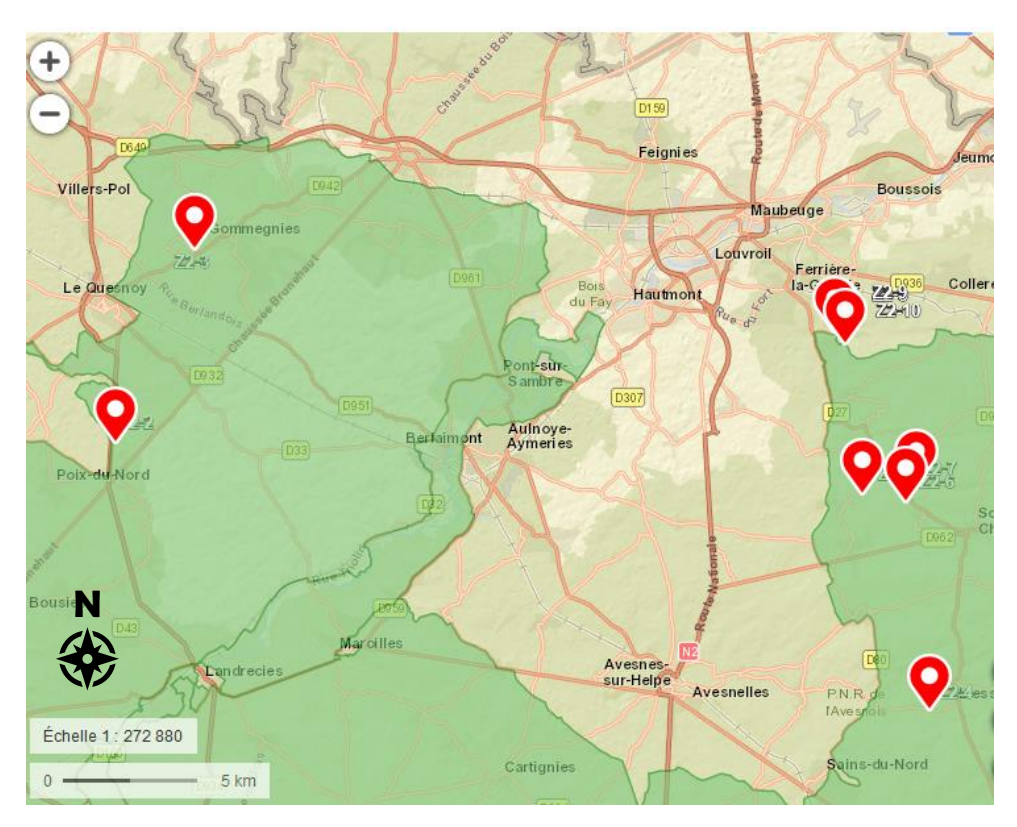

<span id="page-35-1"></span>*Figure 18 : Emplacement des anciennes exploitations du sous-sol en ZNIEFF de type 2 (zone en couleur) situées au sein de la zone géographique concernée, positionnées sur fond de carte Géoportail*
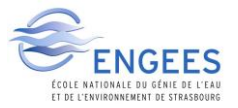

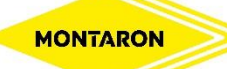

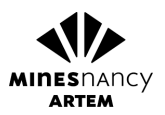

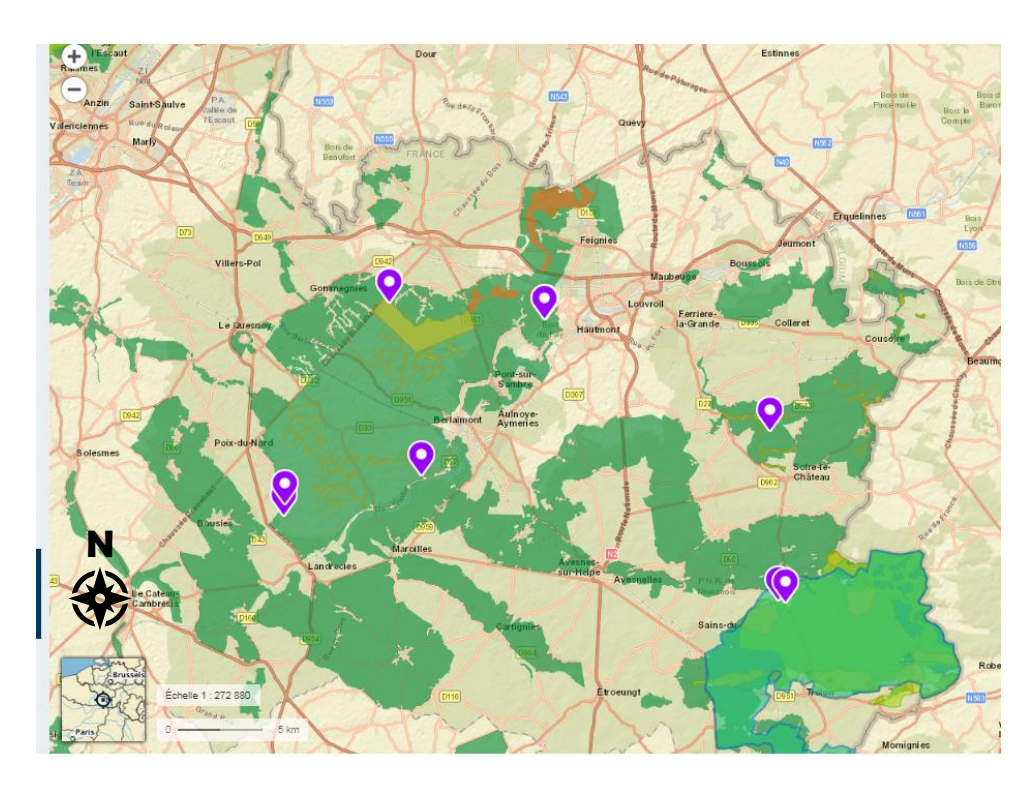

*Figure 19 : Emplacement des anciennes exploitations du sous-sol en ZNIEFF de type 1, zones Natura 2000, arrêtés de protection du biotope et ZICO (zones en couleur) situées au sein de la zone géographique concernée, positionnées sur fond de carte Géoportail*

Une visite de chacun des sites a été effectuée afin d'établir la conformité visuelle du terrain. Les coordonnées GPS de chacun d'eux figurent en *Annexe 2*. La consultation en mairie des différents documents d'urbanisme a été l'étape suivante, tels que les PLU(I) (les plus représentés) avec leurs règlements ou les POS.

Les zonages des PLU(I) se prêtant à ces installations sont les zones Agricoles A, les zones d'activités Ue et parfois les zones Naturelles N. En effet, les exhaussements et affouillements du sol peuvent être autorisés sous réserve qu'ils soient nécessaires à l'activité agricole, à la sécurisation ou mise en valeurs de sites industriels par exemple. Si tel est le cas, une simple modification du PLU est à faire par la municipalité afin que les Installations de Stockage de Déchets Inertes soient autorisées. Dans le cas contraire l'adaptation des documents d'urbanismes passe par une révision du PLU, procédure de plusieurs années avec enquête publique.

Une fois la compatibilité du projet avec les documents d'urbanisme établie, la démarche commerciale auprès des propriétaires et des exploitants des parcelles s'est mise en place afin d'entamer les propositions et afin d'obtenir leur accord, pouvant moyenner finances.

L'une des étapes clés du processus fut la consultation et l'information auprès des services et instances de l'Etat. Outre leur caractère nécessaire à l'activité économique des TP, les ISDI peuvent servir à réhabiliter des sites laissés à l'abandon afin de faire émerger de nouvelles activités économiques, peuvent permettre de les sécuriser vis-à-vis du risque de chutes, leur permettre une meilleure intégration paysagère, ou encore empêcher les dépôts sauvages de déchets.

C'est dans cet intérêt public qu'une rencontre a été organisée avec Alexander GRIMAUD, sous-préfet d'Avesnes-sur-Helpe, afin de lui exposer les sites identifiés, lui faire part des possibilités de réhabilitation possibles et de leurs avantages.

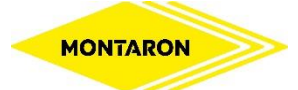

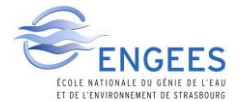

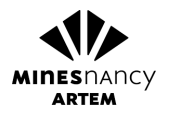

L'inspecteur des Installations Classées de la DREAL de l'arrondissement a également été consulté à plusieurs reprises. Ces échanges ont permis l'obtention de nombreux conseils, informations juridiques et avis de faisabilité.

Enfin, la prospection foncière s'est également établie par un analyse cartographique semblable à celle utilisée pour la recherche de projets d'aménagements, décrite dans la partie suivante.

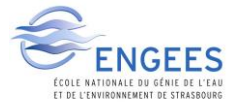

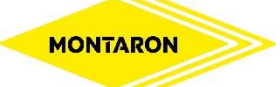

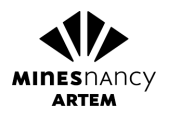

#### 4) Méthodologie de recherche de projets de valorisation

L'utilisation des terres de terrassement en valorisation dans les travaux d'aménagement a constitué la seconde mission de ce stage.

La première étape fut une opération de communication qui a servi à informer les potentiels demandeurs sur la démarche environnementale de l'agence de travaux par l'envoie d'un courrier aux agriculteurs du secteur concerné, aux industriels ainsi qu'aux mairies (cf. *Annexe 3-1, Annexe 3-2, Annexe 3-3, Annexe 3-4*). Il informe le lecteur des possibilités offertes par la valorisation des terres de terrassement ainsi que le cadre légal de l'acte.

L'envoie de ces lettres a également permis d'entamer le processus de dialogue avec certains corps de métiers, comme celui des agriculteurs par exemple. Lorsque la recherche de demandeurs s'est rendue nécessaire lors de la phase d'exécution des marchés, certains interlocuteurs étaient déjà prévenus de la démarche environnementale, facilitant l'échange.

Lorsqu'un besoin d'évacuation des terres de terrassement se présentait et qu'aucun demandeur n'était présent à proximité, il devenait nécessaire d'effectuer un démarchage.

Cette prospection et proposition de projets viables s'est effectuée grâce aux outils de cartographie, notamment via le site *Géoportail*. Les cartes topographiques IGN donnent une indication sur les caractéristiques du terrain naturel, grâce aux lignes de niveau et talus indiqués, comme sur la *Figure 20* suivante :

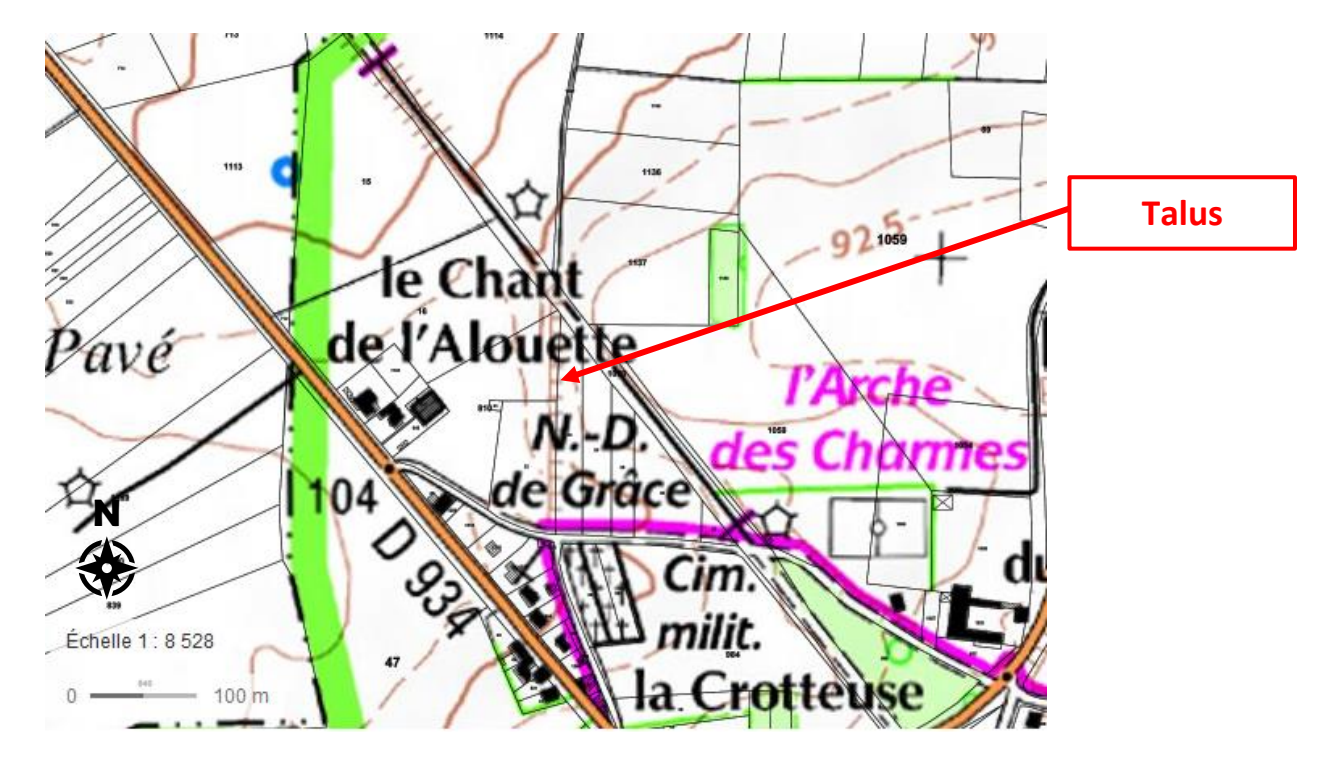

*Figure 20 : Exemple de talus indiqué sur une carte topographique IGN, ici sur la commune de Jenlain (59), via le site Géoportail*

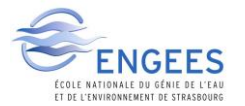

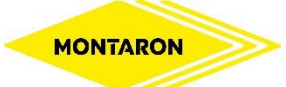

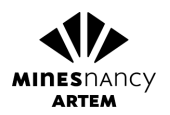

Dans la *Figure 20* précédente, la présence du talus ciblé par la flèche indique une rupture brutale de la pente entre les deux parcelles. En l'occurrence, il s'agit ici de parcelles agricoles. Bien que non indiqué sur la carte IGN le chemin situé en proximité Nord de la flèche (parcelle 1070) se situe au-dessus de l'ensemble des parcelles formant un triangle. Cette configuration créait une fosse faisant stagner l'eau de ruissellement et nuisait à l'exploitation agricole.

Un décapage des terres végétale, la mise en place de remblais issus d'un chantier à proximité et la remise en couverture des terres végétales après aménagement a permis de mettre fin au problème, ne nuisant pas à la qualité agronomique du sol. Cet exemple est également cité dans la partie III-2.

Qu'un demandeur se soit manifesté ou bien qu'un démarchage ait permis à ce dernier de concevoir un projet financièrement acceptable pour l'entreprise MONTARON, précis et dont le besoin était justifiable, la démarche était la suivante.

Après accord du propriétaire et de l'exploitant, une visite en mairie s'imposait. De même que décrit dans la partie précédente, les documents d'urbanisme définissent les règles en matière d'exhaussement de sol. Si ces derniers l'autorisent pour les usages du terrain, alors ils sont compatibles avec le projet d'aménagement. Une vérification auprès des services de l'urbanisme des propriétaires était également nécessaire.

La venue des géomètres pour le levé topographique du terrain permettait de construire le plan projet via logiciels de CAO, et permettait de définir la procédure à adopter conformément au Code de l'Urbanisme, suivant les modalités de la *Figure 10*, i.e. sans procédure, déclaration préalable ou permis d'aménager.

Une fois la procédure effectuée auprès des municipalités si cela était nécessaire, la rédaction d'une convention entre propriétaire(s), exploitant(s) et l'agence de travaux permettait de rendre l'acte légal.

En l'absence d'ISDI, ce choix de gestion des déchets inertes non recyclables est l'unique option à disposition au regard de la législation en vigueur, après analyse de ces derniers et vérification de leur caractère inerte (paramètres figurant à l'*Annexe 1*). Le critère de proximité et les conditions de mise en œuvre d'un projet d'aménagement sont cruciaux pour la réussite financière d'un chantier, comme démontré dans la partie III-3.

Cette seule option rend la gestion des déchets inertes délicate, dans le sens où ces travaux d'aménagement doivent pouvoir justifier de leur caractère nécessaire et être situés dans un périmètre géographique donné, et expose l'entreprise de travaux à un risque administratif et pénal si l'ensemble des règles n'est pas respecté.

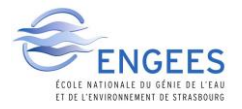

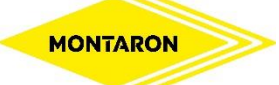

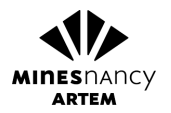

#### 5) Contraintes rencontrées dans la gestion des déchets inertes

Outre les contraintes financières, l'ensemble des missions de ce stage, et plus généralement la gestion des déchets inertes font face à de nombreux barrages d'ordre écologique, topographique, urbanistique, et socio-politique.

#### a) La contrainte écologique

L'ouverture d'exutoires d'élimination par la création d'ISDI est nécessaire à toute activité économique du secteur du BTP, que ce soit pour les entreprises ou pour les déchetteries. Ils empêchent l'apparition de dépôts sauvages qui nuisent à l'environnement, aux paysages et à l'activité humaine comme dit dans les parties précédentes, car il est actuellement impossible d'éviter totalement leur apparition.

La création d'une ISDI doit répondre aux modalités qui figurent dans l'*Arrêté du 12 décembre 2014(11)*. La présence des nombreuses zones écologiques présentées en première partie limite fortement leur implantation, et ajoutent au projet la contrainte du basculement en procédure d'autorisation. Bien que certaines mesures compensatoires soient possibles, un dossier d'autorisation pour une ISDI aura une chance moindre d'aboutir, et impute au stockage un coût financier non négligeable.

L'une des pistes de recherche pour l'ouverture d'une ISDI a été l'identification de friches et terrains accidentés, cavités artificielles ou non ayant possiblement été le siège d'activités humaines. Dès lors qu'un terrain est laissé à l'abandon, de potentiels écosystèmes protégés d'animaux ou de végétaux peuvent se développer. Si tel est le cas une demande de dérogation ministérielle devient nécessaire. Cette dérogation ajoute au projet un délais supplémentaire d'un an en moyenne, et comporte le risque de ne pas aboutir.

La contrainte écologique à elle seule limite fortement les leviers d'actions possibles de réhabilitation de terrains et donc d'implantation d'ISDI (proposition d'illustration avec une espèce protégée des Hauts-de-France *Figure 21*).

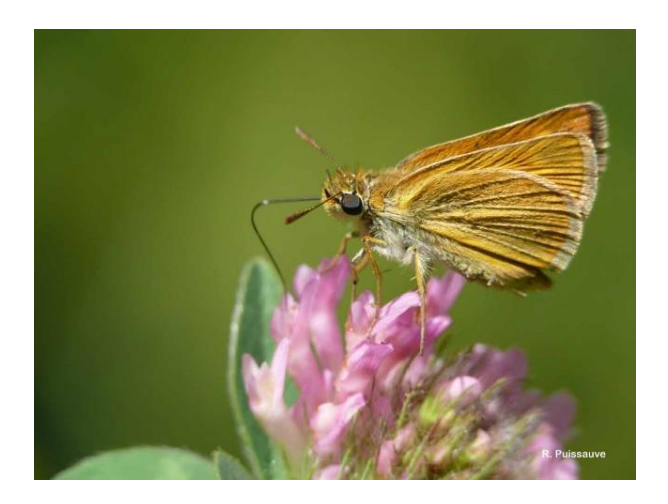

*Figure 21 : Thymelicus acteon, espèce menacée en Hauts-de-France (source : INPN)*

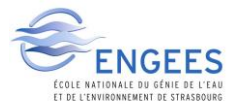

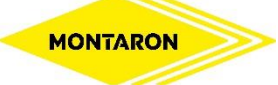

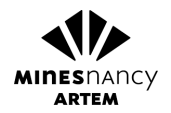

#### b) La contrainte topographique

Les caractéristiques topographiques constituent également un frein à la gestion des déchets inertes. En effet, la présence de cours d'eaux ou de zones humides interdit toute implantation de ce type, tout comme les zones de captage d'eau potable. Cibler les terrains vallonnés c'est prendre le risque d'y trouver une zone protégée au titre de la *Loi sur l'eau* (proposition d'illustration avec un exemple de zone humide dans la région Hauts-de-France en *Figure 22*).

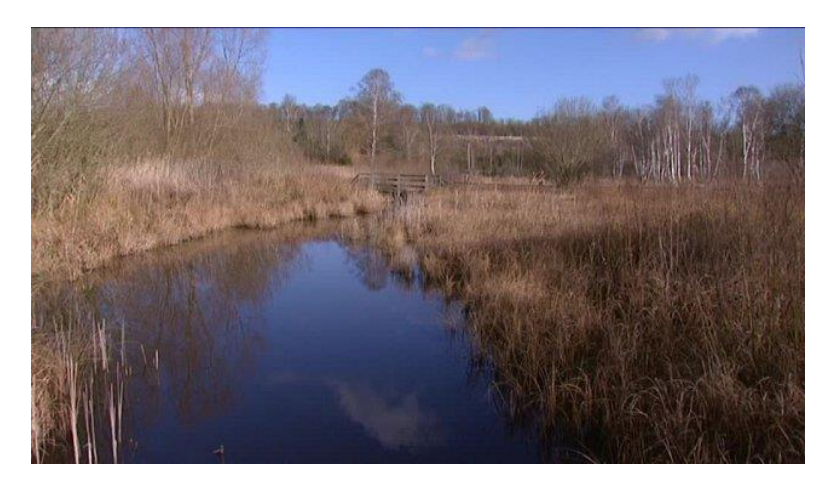

*Figure 22 : zone humide de la vallée de la Somme (source : France 3 Picardie)*

#### c) La contrainte urbanistique

La législation française a la particularité d'avoir l'indépendance de ses législations, en particulier celle du Code de l'Urbanisme et du Code de l'Environnement. Ce principe est vrai sauf pour les ICPE et les travaux d'exhaussement du sol. Cela signifie qu'une ISDI doit non seulement respecter le Code de l'Environnement, mais également le Code de l'Urbanisme.

Comme évoqué dans les parties précédentes, les documents d'urbanisme peuvent être un frein bloquant au projet. En effet, le zonage des PLU(I) comporte des règlements spécifiques aux zones, telles que les zones agricoles A, les zones naturelles N, ou les zones urbaines économiques Ue par exemple.

Si les règlements autorisent les exhaussements de sol correspondant à l'usage de l'installation après activité, une modification doit être effectuée par la municipalité afin que soit autorisée l'ISDI. Dans le cas contraire une révision devient nécessaire, procédure plus lourde d'un délai de plusieurs années avec enquête publique.

De plus, certains terrains laissés en friche peuvent être classés en *Espace Boisé Classé*, interdisant toute activité pouvant nuire au caractère forestier de la zone. Cette classification peut s'appliquer sur un arbre isolé (proposition d'illustration avec un arbre classé *Figure 23*). Le

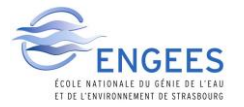

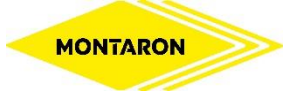

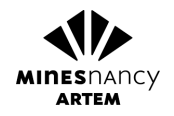

déclassement de ces zones est une procédure lourde, nécessitant un motif important et peut avoir lieu lors de la révision d'un PLU(I).

De nombreux sites identifiés lors de l'étude, ayant été le siège d'anciennes exploitations du sous-sol, ne peuvent être réaménagées actuellement à la suite de ce classement.

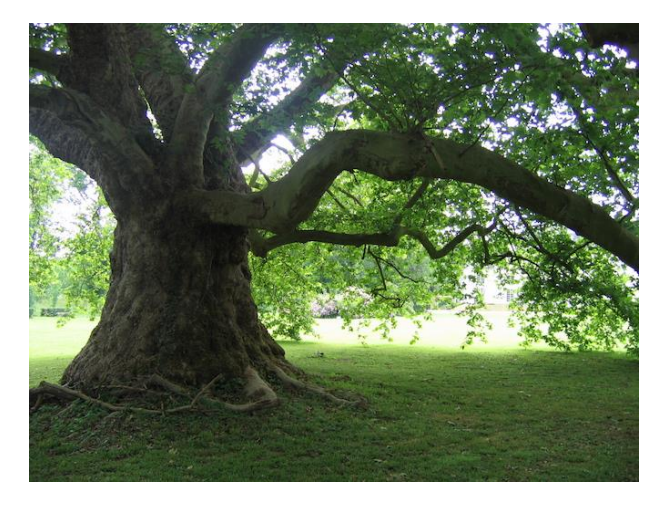

*Figure 23 : platane isolé classé en Espace Boisé Classé (source : jardinsdefrance.org)*

#### d) La contrainte sociale et politique

Les contraintes sociales et politiques rencontrées lors de ce stage sont celles propre à l'univers de la gestion des déchets.

La méconnaissance de la définition des déchets inertes et la simple évocation de ces mots suscitent la crainte chez de nombreux interlocuteurs. Certains corps de métiers sont particulièrement réfractaires à l'usage de ces derniers pour la valorisation via les travaux d'aménagement, comme les agriculteurs par exemple. Une adaptation du discours est primordiale.

La contestation vient aussi de la part des riverains, qui craignent d'être gênés par la présence de poids-lourds circulant à proximité de chez eux, les poussières engendrées, le bruit ou les vibrations.

L'adaptation du discours s'applique également aux élus locaux. Outre la crainte véhiculée par le manque de connaissances et par l'image culturelle négative des anciennes « décharges », deux syndromes identifiés par l'ingénierie sociale viennent apporter un blocage politique aux projets d'installation de stockage :

- Le syndrome NIMBY, *Not In My Back Yard*
- Le syndrome NIMEY, *Not In My Election Year*

Le syndrome NIMBY signifie que la classe politique sera réfractaire à l'approbation de l'implantation d'installations au sein de leur territoire. En effet, ces installations pourraient nuire à leurs intérêts, lever les contestations et pourraient nuire et à leur réélection politique.

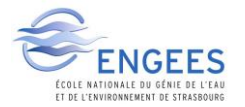

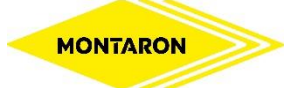

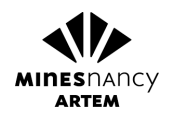

Le second, le syndrome NIMEY, signifie qu'à l'approche des élections tout projet d'implantation sur un territoire se verra bloqué. Les adversaires pourraient s'en servir comme argument politique. Cette contrainte rencontrée est d'autant plus vraie que les élections municipales auront lieu en 2020 (exemple de contestations qui ont eu lieu dans l'Essonne *Figure 24*).

La réussite des projets de gestion des déchets inertes nécessite de surmonter ces contraintes socio-politiques et culturelles, véhiculées par une crainte établie depuis longtemps.

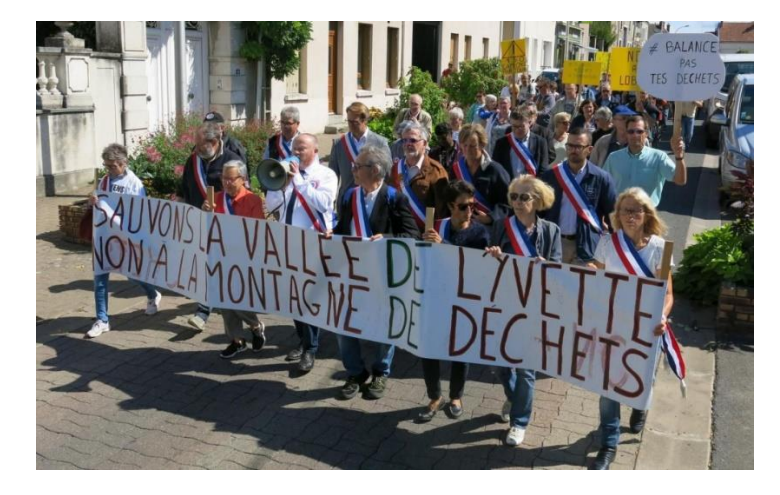

*Figure 24 : Opposition d'élus et citoyens à l'encontre du projet d'ISDI sur la commune de Champlan (91) (source : Le Parisien)*

Cette seconde partie aura permis de mettre en lumière les difficultés de gestion des déchets inertes dans la conjecture actuelle, que ce soit pour l'implantation d'une ISDI ou pour les travaux d'aménagements.

La recherche foncière de sites compatibles ISDI aura été menée grâce aux outils de cartographie et de localisation des anciennes exploitations du sous-sol avec la communication auprès des services de l'Etat ; la valorisation en travaux d'aménagement grâce à une opération de communication et de recherches cartographiques.

L'ensemble de ces études aura été accompagné de visites sur le terrain, de consultations de documents d'urbanisme et de rédactions de contrats juridiques.

Elles auront permis la valorisation des terres de terrassement dans de nombreux projets dont certains sont présentés dans la troisième partie de ce rapport, et l'identification d'un site compatible pour l'ouverture d'une ISDI. Cette troisième partie met également en lumière financier du coût de transport et l'étude détaillée d'un projet d'aménagement.

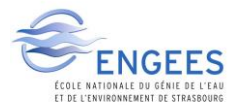

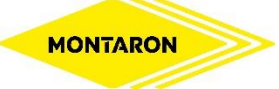

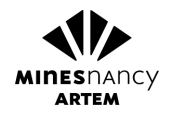

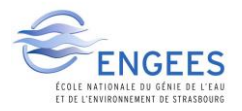

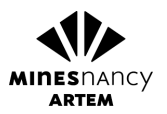

# III. SITES IDENTIFIES ET ANALYSE FINANCIERE

## 1) Résultat de la prospection foncière pour l'ouverture d'un site ISDI

L'ensemble de l'étude de la prospection de sites pour l'ouverture d'une ISDI, la visite des sites, la consultation des documents d'urbanisme ont permis d'identifier une zone compatible.

Cette zone fait partie des recherches concernant la *Figure 16*, c'est-à-dire les anciennes exploitations du sous-sol situées en dehors de tout espace protégé.

Le site en question est l'ancienne carrière de pierres bleues de la ville de Jeumont (59) (*Figures 25 & 26*), appartenant à la société ROCAMAT, actuellement en liquidation judiciaire. Exploitée durant le XXe siècle et située dans le quartier des Roquelles, elle a fermé ses portes dans les années 60 et est aujourd'hui à l'état de friche. Le site se situe à une distance de transport poids-lourds de 16,5 km par rapport à l'isobarycentre de la *Figure 13.*

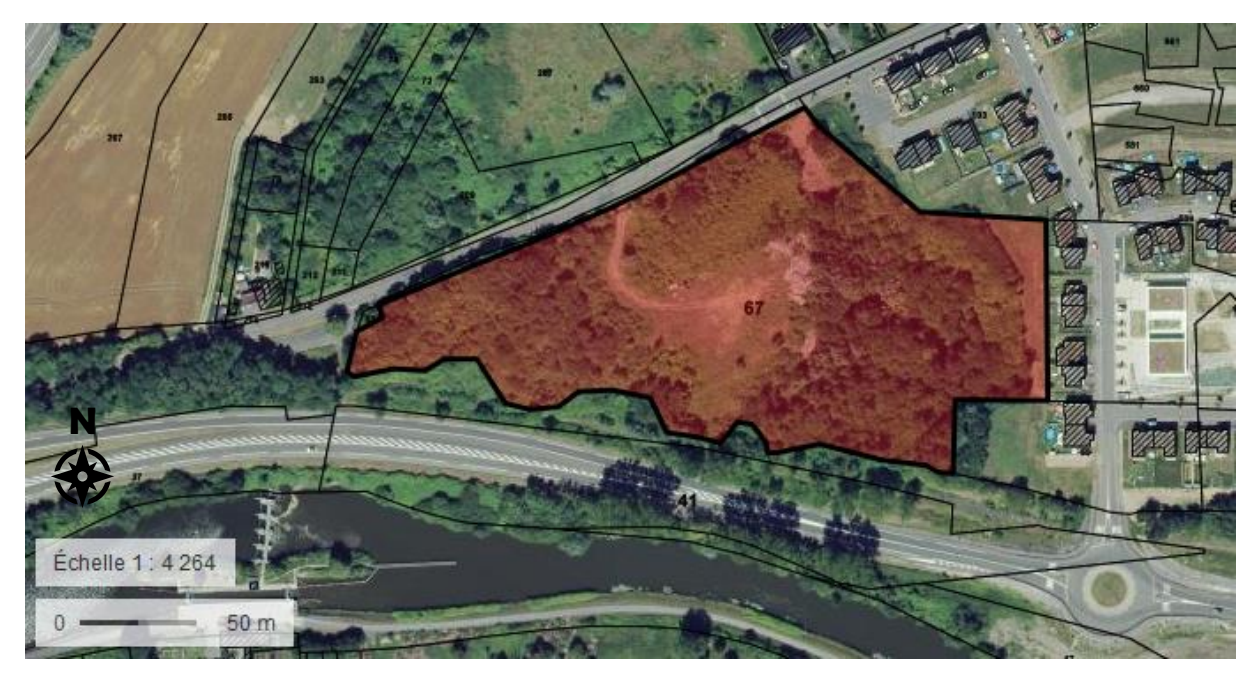

*Figure 25 : Identification d'un site potentiel pour l'implantation d'une ISDI sur la commune de Jeumont (59) (source : Géoportail)*

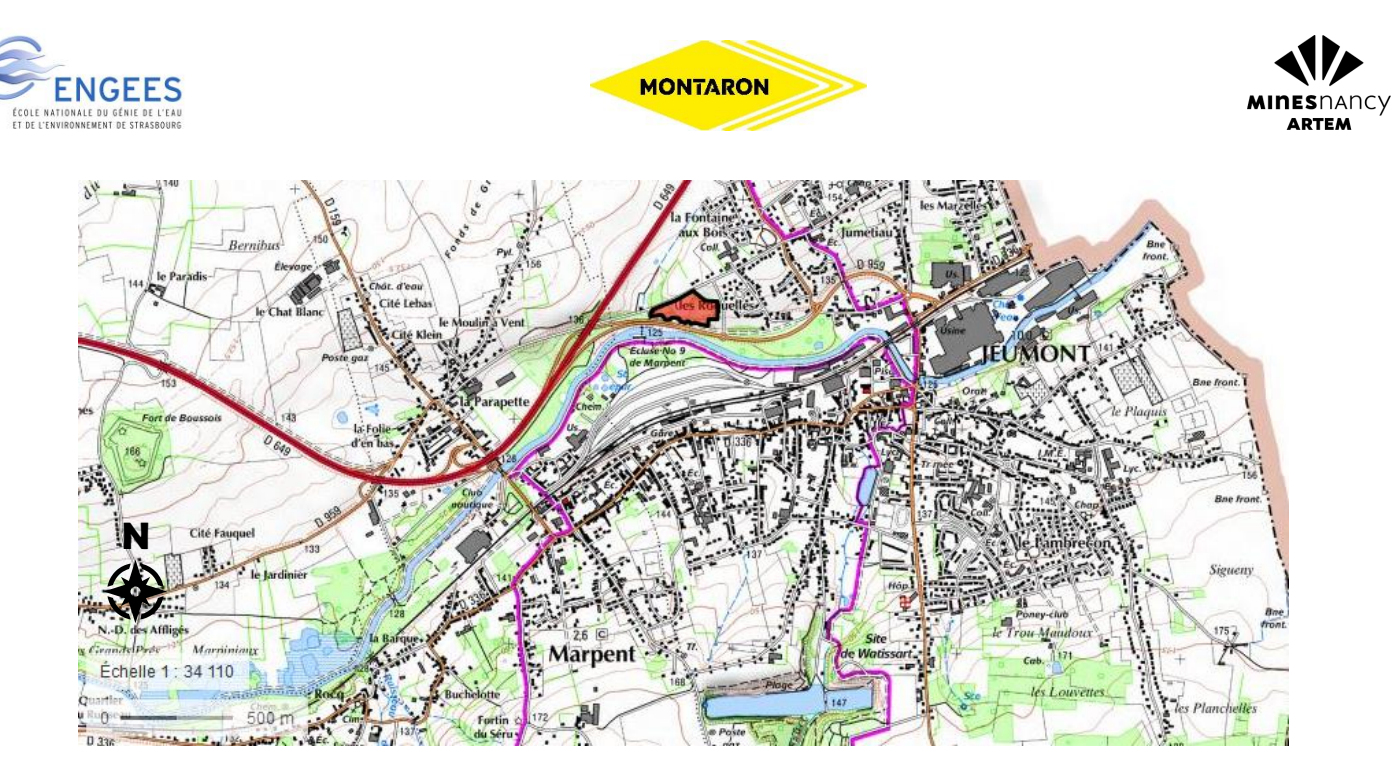

*Figure 26 : Localisation de l'ancienne carrière de Jeumont (59) sur la carte IGN (source : Géoportail)*

Le site, partiellement remblayé par les chutes de production, comporte une fosse présentée sur la *Figure 27*, pouvant atteindre 15 mètres de profondeur par endroit (cf. *Figure 28*).

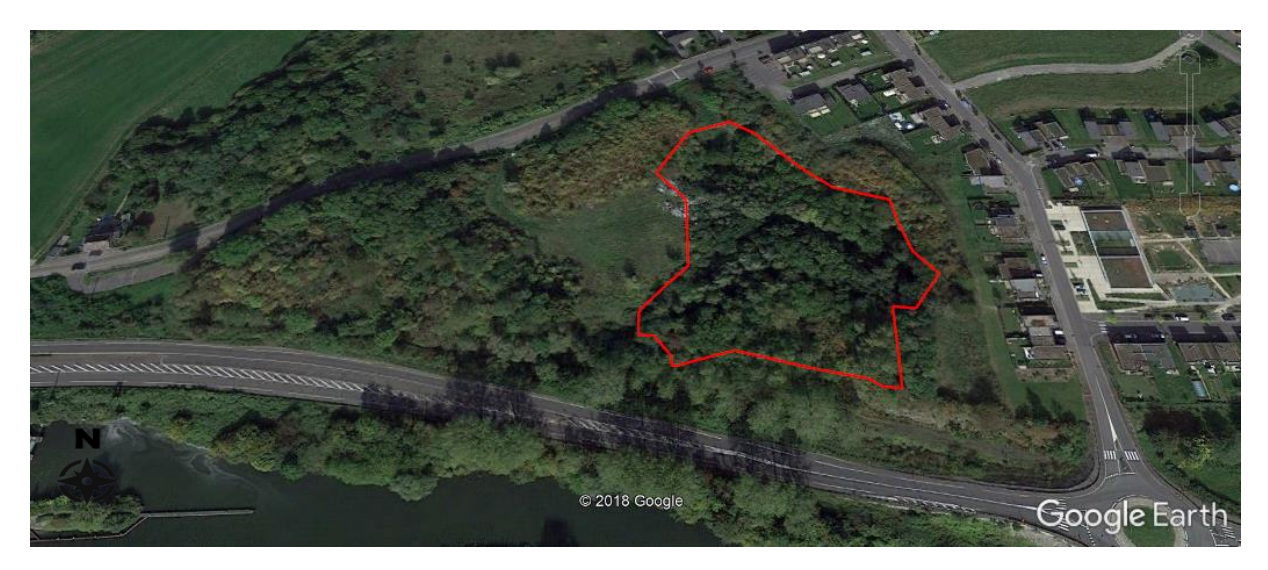

*Figure 27 : Emplacement de la fosse de l'ancienne carrière de la ville de Jeumont (59) (source : Google Earth)*

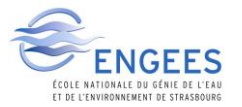

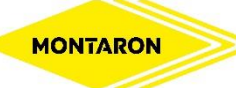

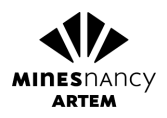

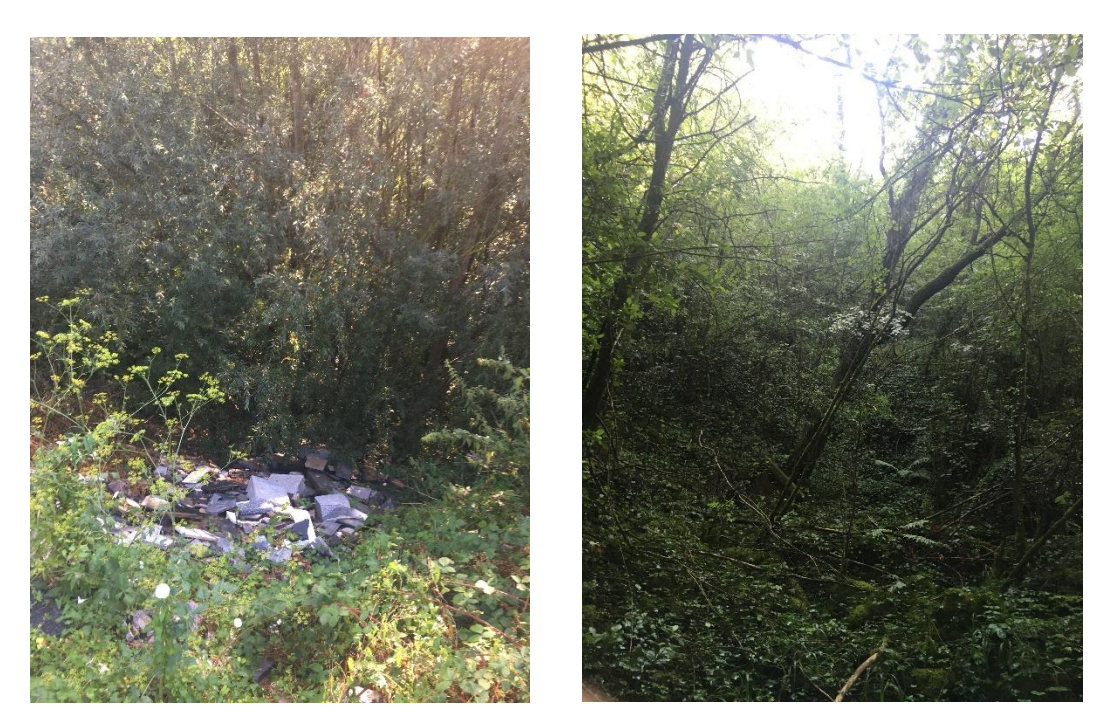

*Figure 28 : : Photos du site de l'ancienne carrière de la ville de Jeumont (59) prises le 19/06/2018*

La visite du terrain, la connaissance de la surface du trou et la mesure de la profondeur par imagerie satellite et mesures sur site ont permis d'estimer que le volume nécessaire au comblement du trou serait de l'ordre de 100 000 m<sup>3</sup>.

Le PLU de la ville de Jeumont classe les parcelles en zones naturelles où les exhaussements sont possibles s'ils sont nécessaires à la préservation du caractère naturel de la zone ou pour les aménagements paysagers.

Cependant, le site a été le siège de dépôts sauvages de déchets en grandes quantités, (*Figure 29)*. Il est actuellement impossible de déterminer le type de pollution et le coût de traitement et d'évacuation de ces déchets nécessaires à la préparation du site pour l'ouverture d'une ISDI. De ce fait, l'étude économique n'a pas été réalisée.

![](_page_48_Picture_0.jpeg)

![](_page_48_Picture_1.jpeg)

![](_page_48_Picture_2.jpeg)

![](_page_48_Picture_3.jpeg)

*Figure 29 : Photos des dépôts sauvages de déchets sur l'ancienne carrière de la ville de Jeumont (59) prises le 19/06/2018*

Les enjeux de la réalisation d'un centre de stockage sont également d'intérêt publiques : il permettra la dépollution de ce site où les intrusions sont actuellement très fréquentes, sa réhabilitation également mais surtout éliminera le risque important d'accidents, aux vues des caractéristiques du trou et de l'instabilité du massif de matériaux de remblais inertes déjà déposés lors de l'activité de carrière.

Le site, ayant reçu un avis favorable de l'inspecteur des Installations Classées de la DREAL et du souspréfet, se situe en dehors de tout espace écologique protégé, captage AEP, zone inondable, zones humides recensées, nappe phréatique affleurante.

Un diagnostic environnemental et une étude détaillée du site seront nécessaires afin d'établir précisément l'état actuel d'un point de vue environnemental, géologique et hydrogéologique, et permettra de construire le business plan et le plan. Une étude faune/flore sera également nécessaire, le site laissé en friche pouvant héberger certaines espèces protégées.

Si la rentabilité du site est avérée, le dossier d'enregistrement ou d'autorisation sera effectué et le site pourra être ouvert, si le projet n'est pas bloqué par la politique locale.

![](_page_49_Picture_0.jpeg)

![](_page_49_Picture_1.jpeg)

![](_page_49_Picture_2.jpeg)

#### 2) Présentation des principaux travaux d'aménagement

L'ensemble de la stratégie concernant les travaux d'aménagement a permis la réalisation de nombreux projets et la valorisation de terres de terrassements de nombreux chantiers. Afin de ne pas alourdir le présent rapport, seuls les trois plus importants en volume sont présentés, dont le dernier présentera une étude détaillée du prix.

#### a) Amélioration des conditions d'exploitation agricole de la commune de Jenlain (59)

La première présentation reprend le sujet de la *Figure 20*. Lors de la réponse d'un appel d'offre pour un chantier, la solution proposée comportait l'évacuation de 5000 m<sup>3</sup> de terres limoneuses, alors qu'aucun projet de travaux d'aménagement n'était localisé à proximité.

La recherche grâce aux cartes IGN a permis d'identifier un ensemble de parcelles agricoles formant une cuvette située en contrebas à 5 kilomètres du chantier, où l'eau stagnait lors d'épisodes pluvieux (cf. *Figures 30 & 31*).

![](_page_49_Picture_8.jpeg)

*Figure 30 : Emplacement de la zone sujette à la stagnation de l'eau (en rouge) sur l'exploitation agricole (triangle en noir) sur la commune de Jenlain (59) (source : Géoportail)*

![](_page_50_Picture_0.jpeg)

![](_page_50_Picture_1.jpeg)

![](_page_50_Picture_2.jpeg)

![](_page_50_Picture_3.jpeg)

*Figure 31 : Localisation des travaux d'aménagement de la commune de Jenlain (59) (en rouge) sur carte IGN (source : Géoportail)*

La rencontre avec le propriétaire et l'exploitant a été grandement facilitée par l'envoi des lettres lors de l'opération de communication, qui ont permis d'arriver rapidement à un accord. Après consultation des documents d'urbanisme en mairie et signature de la convention (procédure de déclaration préalable), le plan projet a pu être construit et les terres de terrassement valorisées afin d'améliorer les conditions de culture de l'agriculteur.

![](_page_51_Picture_0.jpeg)

![](_page_51_Picture_1.jpeg)

![](_page_51_Picture_2.jpeg)

### b) Réhabilitation d'une friche en zone économique sur la commune de Maubeuge (59)

La Chambre de Commerce et de l'Industrie de l'arrondissement possède un terrain, laissé en friche, qu'elle souhaite réhabiliter pour l'implantation de futures activités (*Figures 32 & 33*). Le terrain forme une cuvette végétalisée nécessitant d'importants travaux de remblaiement.

![](_page_51_Figure_5.jpeg)

*Figure 32 : emplacement de la friche de la Chambre de Commerce et de l'Industrie de l'arrondissement (en rouge) sur la commune de Maubeuge (59) sujette à aménagement (source : Géoportail)*

![](_page_51_Figure_7.jpeg)

*Figure 33 : localisation de la friche de la Chambre de Commerce et de l'Industrie de l'arrondissement (en rouge) sur la commune de Maubeuge (59) sujette à aménagement (source : Géoportail)*

L'ensemble des parcelles se situe en zone urbaine économique du PLU, où les exhaussements sont autorisés afin de mettre en valeur les terrains pour l'implantation d'activités économiques.

![](_page_52_Picture_0.jpeg)

![](_page_52_Picture_1.jpeg)

![](_page_52_Picture_2.jpeg)

La vue 3D (*Figure 34)* permet d'observer les aménagements du plan projet, construit de manière à gérer les eaux de ruissellement de la parcelle. L'exhaussement ne dépasse pas deux mètres par rapport à l'actuel terrain naturel, et nécessite ainsi le simple établissement d'une convention d'aménagement.

![](_page_52_Picture_4.jpeg)

*Figure 34 : vue 3D du plan projet de l'aménagement sur la commune de Maubeuge (59) dessiné à l'aide du logiciel de CAO MENSURA*

Dès lors qu'un chantier de grande envergure aura lieu à proximité de ce site, les travaux d'aménagements permettront de viabiliser ce terrain avec l'apport de 17 000 m<sup>3</sup> de déchets inertes.

![](_page_53_Picture_0.jpeg)

![](_page_53_Picture_1.jpeg)

![](_page_53_Picture_2.jpeg)

## c) Construction d'un merlon phonique pour un élevage canin sur la commune de Beaufort (59)

Ce projet est le résultat de l'envoie des lettres aux mairies lors de l'opération de communication concernant les travaux d'aménagement.

Le propriétaire d'un élevage canin sur la commune de Beaufort (59), afin de limiter les bruits de son installation, a déposé une demande de permis de construire pour édifier un merlon phonique sur son terrain (*Figures 35 & 36*). Le maire de la commune, grâce aux lettres, a eu connaissance de la politique environnementale de l'agence MONTARON et l'a donc informé de ce projet.

![](_page_53_Picture_6.jpeg)

*Figure 35 : emplacement du merlon phonique sur la parcelle de l'élevage canin (en rouge) de la commune de Beaufort (59) (source : Géoportail)*

![](_page_53_Figure_8.jpeg)

*Figure 36 : localisation du merlon phonique de l'élevage canin (en rouge) de la commune de Beaufort (59) (source : Géoportail)*

![](_page_54_Picture_0.jpeg)

![](_page_54_Picture_1.jpeg)

![](_page_54_Picture_2.jpeg)

C'est alors que la construction du plan projet (*Annexe 4*) a pu avoir lieu en respectant les caractéristiques du permis de construire (vue 3D *Figure 37*). La signature du contrat liant l'entreprise à ce permis de construire a pu être signé. De ce fait, dès lors qu'un chantier aura lieu à proximité, 11 000  $m^3$  pourront y être amené.

![](_page_54_Picture_4.jpeg)

*Figure 37 : vue 3D du plan projet de l'aménagement sur la commune de Beaufort (59) dessiné à l'aide du logiciel de CAO MENSURA*

L'étude de prix suivante se base sur des prix moyens. Pour celle-ci, l'hypothèse est que les terres (de masse volumique 2 t/m<sup>3</sup>) seront amenées continuellement durant un an (cas d'un gros chantier nécessitant une évacuation continue). Le prix final indiqué dans le *Tableau 1* est le coût moyen de mise en œuvre du projet sans tenir compte du transport.

![](_page_55_Picture_0.jpeg)

![](_page_55_Picture_1.jpeg)

![](_page_55_Picture_2.jpeg)

*Tableau 1: Etude du coût à la tonne pour la construction du merlon phonique de Beaufort (59)*

![](_page_55_Picture_266.jpeg)

- La **recherche de site et les démarches administratives** prennent en compte la mobilisation du stagiaire ainsi que les déplacements sur le terrain.
- Les **constats d'huissiers** permettent de rendre compte de l'état initial avant travaux et de l'état final après les travaux d'aménagement.
- Les **relevés topographiques** correspondent à la mobilisation d'un géomètre et à la réalisation du travail sur logiciel de CAO.
- Le **décapage des terres végétales** est nécessaire sur la totalité de l'emprise au sol du projet, dont le prix tient compte de l'engin et de son chauffeur. Ces terres seront stockées en merlon sur le site afin de pouvoir être utilisées pour **l'aménagement final** qui nécessitera un apport de 500 $m<sup>3</sup>$ .
- **Deux chemins sont concernés par l'étude** : un chemin à créer en GNT de 50 mètres de long (en rouge sur la *Figure 38*) pour le propriétaire et la réfection du chemin bleu à la suite du passage des camions et de la détérioration de ce dernier.

![](_page_56_Picture_0.jpeg)

![](_page_56_Picture_1.jpeg)

![](_page_56_Picture_2.jpeg)

![](_page_56_Picture_3.jpeg)

*Figure 38 : emplacement du chemin à créer (en rouge) et des travaux de réfection du second (en bleu) sur la commune de Beaufort (59) pour le projet d'aménagement (source : Géoportail)*

Le chemin de 50 mètres de long (en rouge) fait 3 mètres de large et aura une épaisseur de GNT de 40 centimètres. Le coût prend en compte l'achat et la livraison des 60 m<sup>3</sup> de GNT, la pelle hydrauliquen, son chauffeur, l'engin de compactage et son chauffeur, le salarié à terre qui les guidera, et le chef de chantier qui supervisera l'opération. Un **géotextile** sera posé à sa base afin d'éviter la migration des couches de matériaux.

La réfection du chemin en bleu prend en compte les mêmes dispositions, mais correspond à une amenée de GNT sur le chemin déjà existant sur une épaisseur de 15 centimètres et à son tassement par un engin de compactage.

- La **balayeuse** passera toutes les deux semaines afin de nettoyer les routes communales salies par les passages des poids-lourds, ce qui correspond à 26 passages sur l'hypothèse de durée d'un an. Le coût tient compte également de l'engin et de son chauffeur.
- A la fin de l'aménagement, le merlon sera **engazonné** par pulvérisation de graines pour permette son intégration paysagère.
- Comme tout chantier, **les barrières** seront acheminées, mises en place sur une longueur de 150 mètres pour empêcher toute intrusion ou dépôts sur le site, puis seront enlevées à la fin de l'opération.
- Enfin, afin de gérer les eaux de ruissellement qui pourraient s'accumuler derrière le merlon, **un drain sera posé** à sa base sur 150 mètres et permettront de rejeter les eaux à l'aval en respectant la pente du bassin versant.

Le coût moyen final de l'opération de mise en place de cet aménagement est de 1,32 €/t. L'élimination en ISDI coûte en moyenne entre 5 €/t. Si ces terres avaient été éliminées dans une installation de stockage à ce prix-là, la gestion des terres hors transport aurait coûté soixante mille euros de plus (si une ISDI était présente dans la zone).

Comme dit précédemment dans ce rapport, ces opérations de valorisation nécessitent la présence de demandeurs ayant un projet précis. Le prix dépend des caractéristiques de chaque projet, des conditions de mise en œuvre, et surtout du volume pouvant être mis en œuvre ; plus le volume

![](_page_57_Picture_0.jpeg)

![](_page_57_Picture_1.jpeg)

![](_page_57_Picture_2.jpeg)

sera important et plus le coût à la tonne sera faible. Ce projet est le parfait exemple de rentabilité et de valorisation de terres de terrassement dans les travaux d'aménagement.

#### 3) Impact financier du coût de transport

Le facteur principal du coût de gestion des déchets inertes est le transport. Le ciblage géographique de la prospection foncière pour l'ouverture d'un site ISDI a été établi pour un rayon de 25 kilomètres. Cette partie se consacre à montrer l'impact du coût de transport, ainsi que les avantages financiers de travaux d'aménagements de même nature que le merlon phonique vu précédemment et de leur proximité.

Pour cela, un camion type pouvant transporter 15 tonnes de matériaux (les plus représentatifs de l'Agence MONTARON) est utilisé. Le camion, le carburant et le chauffeur coûtent en moyenne 550 € pour une journée de travail. L'étude se fait sur une journée de travail type, soit 8 heures.

Trois cas de figure sont envisagés :

- Cas n°1 : une distance de la source à l'exutoire de 15 km, soit 20 mn de transport (*Figure 39*)
- Cas n°2 : une distance de la source à l'exutoire de 25 km, soit 30 mn de transport (*Figure 40*)
- Cas n°3 : une distance de la source à l'exutoire de 35 km, soit 40 mn de transport (*Figure 41*)

L'exutoire choisi est une ISDI autorisée dont le coût d'élimination est de 5 €/t. Le volume de déchets inertes à éliminer est de 10 000 m<sup>3</sup>, soit un poids moyen de 20 000 t.

Cas n°1 :

![](_page_57_Picture_13.jpeg)

*Figure 39 : illustration pour l'étude de l'impact financier du transport à la distance de 15 kilomètres*

Sur une journée de travail type de 8 heures, le poids-lourd pourra effectuer 12 allers et 12 retours dans le cas idéal, soit 12 tours.

Avec son chargement, il pourra ainsi transporter sur une journée 180 tonnes de matériaux. Puisque l'engin et le chauffeur coûtent 550 € pour une journée, le prix de transport est de 3,06 €/t. A cela il faut ajouter le coût d'élimination en ISDI de 5 €/t, soit un coût total de transport et élimination de 8,06 €/t.

**De ce fait, transporter et éliminer 20 000 tonnes d'un chantier situé à 15 kilomètres coûterait 161 200 €.**

![](_page_58_Picture_0.jpeg)

*Figure 40 : illustration pour l'étude de l'impact financier du transport à la distance de 25 kilomètres*

Dans le cas n°2, si le temps de transport est de 30 minutes, dans l'idéal le nombre de tours serait de 8 et l'engin pourrait acheminer au total 120 tonnes de matériaux. Le coût de transport est ainsi de 4,58 €/t. Si on ajoute à cela les 5 €/t d'élimination en ISDI, le coût de transport et d'élimination serait ici de 9,58 €/t.

De ce fait, **ce coût pour le Cas n°2 reviendrait à 191 600 €.** 

Cas n°3 :

![](_page_58_Picture_5.jpeg)

*Figure 41 : illustration pour l'étude de l'impact financier du transport à la distance de 35 kilomètres*

Pour finir, 40 minutes de transport correspond dans l'idéal à 6 tours. La quantité journalière de matériaux transporté serait de 90 tonnes. Le transport et l'élimination en ISDI serait donc de 11,11 €/t.

**Le Cas n°3 reviendrait donc à 222 200 €.**

Ces résultats montrent l'importance du maillage territorial nécessaire pour l'implantation des ISDI, et met en lumière l'impact financier du transport pour la gestion des déchets inertes, dont les coûts sont regroupés dans le *Tableau 2* :

*Tableau 2 : Coût de transport des déchets inertes en fonction de la distance sur une journée de 8 heures pour un poids-lourd pouvant transporter 15 tonnes de charge utile*

![](_page_58_Picture_162.jpeg)

Si la distance entre la source et l'exutoire est trop importante, le prix répercuté sur les chantiers sera trop important, pouvant nuire à la réussite financière des projets.

![](_page_59_Picture_0.jpeg)

![](_page_59_Picture_1.jpeg)

![](_page_59_Picture_2.jpeg)

Afin de terminer cette partie, un comparatif de solutions de gestion des déchets inertes est proposé afin de montrer la réduction de coût engendré par les travaux d'aménagement si ce dernier est financièrement acceptable. Pour ce faire, l'étude va porter sur un chantier devant évacuer 11 000 m<sup>3</sup> et situé à égale distance entre l'ISDI de la société RECY BTP de Valenciennes (59) et le merlon phonique de la commune de Beaufort (59), comme le montre la *Figure 42*.

![](_page_59_Figure_4.jpeg)

*Figure 42 : trajet poids-lourds entre l'ISDI de RECY BTP (A) et le projet de valorisation de la commune de Beaufort (59) (B)*

Le trajet modélisé est un trajet que peuvent emprunter les poids-lourds et qui tient compte des arrêtés municipaux d'interdiction de circulation pour poids-lourds. La distance de ce trajet est d'environ 50 kilomètres. Un chantier situé entre les deux sites sera à 25 kilomètres de chacun, et à un temps de transport de 30 minutes.

D'après le *Tableau 2*, le coût de transport est de 4,58 €/t. Le site de la société RECY BTP accepte les déchets inertes au prix de 5 €/t.

Transporter et éliminer les déchets vers ce site coûtera alors 9,58 €/t. Pour une élimination de 11 000 m<sup>3</sup> , le coût final sera de 210 760 €.

En revanche, opter pour la valorisation de ces déchets dans la création du merlon phonique reviendra à 129 800 €, soit une différence de 80 960 € pour le même volume et pour la même distance.

Ce calcul montre l'avantage financier d'un projet de valorisation si ce dernier est rentable et situé à proximité de la source de déchets. Cependant, il correspondrait ici à l'évacuation de 11 000 m<sup>3</sup> d'un unique chantier. L'avantage d'une ISDI par rapport à un projet de valorisation est que l'installation peut recevoir les matériaux en provenance de plusieurs chantiers, et n'est limité dans le temps que par les prescriptions figurant dans son arrêté préfectoral.

Finalement, l'ensemble de ce stage aura permis l'identification d'un site potentiel pour l'ouverture d'une ISDI grâce à la méthode choisie, la création de nombreux projets de valorisation dont

![](_page_60_Picture_0.jpeg)

![](_page_60_Picture_1.jpeg)

![](_page_60_Picture_2.jpeg)

les trois plus important cumulent un volume de 33 000 m<sup>3</sup>. Cependant, à l'heure actuelle seul celui de la commune de Jenlain (59) a pu être réalisé, les autres étant en attente d'un projet important à proximité.

![](_page_61_Picture_0.jpeg)

![](_page_61_Picture_1.jpeg)

![](_page_61_Picture_2.jpeg)

# **CONCLUSION**

La gestion des déchets inertes se priorise du recyclage à l'élimination, en passant par la valorisation. Les matériaux recyclés sont réutilisés en substitution aux matériaux issus de carrière dans certains usages des techniques routières. Tous les types de déchets inertes ne peuvent être recyclés en fonction des contraintes économiques actuelles, en l'occurrence les terres de terrassement, c'est pourquoi leur gestion passe par la valorisation puis par l'élimination.

Certains projets de valorisation, objets d'une des missions de ce stage, soumis au Code de l'Urbanisme, permettent de réduire significativement le coût de gestion, mais cette solution est éphémère car elle nécessite la présence d'un demandeur ayant un projet précis devant être justifié. La provenance des déchets doit être unique et la durée de mise en œuvre ne doit pas excéder deux ans. Elle n'est pas toujours réalisable suivant les contraintes financières de l'aménagement, du contexte topographique de la zone et des règles d'urbanisme propres à chaque commune ou communauté de commune. Les trois principaux ont été explicité dans ce rapport.

La solution pérenne de gestion de ces déchets non recyclables reste l'élimination en ISDI, où le maillage territorial est nécessaire et dû à l'impact du coût de transport. L'absence d'une telle installation dans le secteur de l'Avesnois justifie la seconde mission de ce stage. Toute activité économique génère des déchets, il en est de même pour le secteur du BTP et en particulier celui des travaux publics. La présence d'une ISDI à proximité permet la pérennité de l'activité et le respect de la législation en vigueur, dans un contexte de gestion durable des déchets inertes.

Le secteur de l'Avesnois est un secteur d'une grande qualité paysagère et écologique, et comprend de nombreux espaces protégés qui limitent fortement la création d'une telle installation. Ces espaces peuvent transformer la procédure ICPE en faisant basculer un projet du régime de l'enregistrement à celui de l'autorisation. De plus, même si ce dernier se situe en-dehors de tout espace protégé, la présence d'une espèce protégée est à envisager.

A cela il faut ajouter les nombreuses contraintes socio-culturelles qui pèsent sur la gestion de ces déchets : l'image néfaste des vieilles décharges, le manque de connaissances dans la définition des déchets inertes, les contraintes de bruit, de poussières, de vibrations et du passage des poids-lourds.

Les documents d'urbanisme représentent également un frein à l'implantation de ces installations de stockage, nécessitant la modification ou la révision des PLU(I) pour les communes concernées. L'avancée de ces projets dépend également fortement des pouvoirs politiques locaux, des élus et du calendrier électoral.

La recherche des anciennes exploitations du sous-sol, a permis d'identifier un site compatible pour l'ouverture d'une ISDI, d'une capacité 100 000 m<sup>3</sup> et qui serait du ressort du régime d'enregistrement ICPE. Cependant, ce projet dépendra de l'identification de la pollution présente, de la possible présence d'espèces protégées et de la politique locale.

La gestion des déchets inertes et la nécessité d'implantation d'une ISDI, aussi complexes qu'elles soient, sont plus que nécessaires pour la pérennité des activités du BTP de l'Avesnois.

![](_page_62_Picture_0.jpeg)

![](_page_62_Picture_1.jpeg)

![](_page_62_Picture_2.jpeg)

# **BIBLIOGRAPHIE**

- (1) FRANCE. CODE DE L'ENVIRONNEMENT. **Article R 541-8** [en ligne]. *Modifié par Décret n°2016-288 du 10 mars 2016* [consulté le 05/04/2018] [<https://www.legifrance.gouv.fr/affichCodeArticle.do](https://www.legifrance.gouv.fr/affichCodeArticle.do;jsessionid=F789D0895C980EF30608E4C1D4C16F21.tplgfr35s_2?idArticle=LEGIARTI000032191758&cidTexte=LEGITEXT000006074220&categorieLien=id&dateTexte=)  [;jsessionid=F789D0895C980EF30608E4C1D4C16F21.tplgfr35s\\_2?idArticle=LEGIARTI00003219175](https://www.legifrance.gouv.fr/affichCodeArticle.do;jsessionid=F789D0895C980EF30608E4C1D4C16F21.tplgfr35s_2?idArticle=LEGIARTI000032191758&cidTexte=LEGITEXT000006074220&categorieLien=id&dateTexte=) [8&cidTexte=LEGITEXT000006074220&categorieLien=id&dateTexte=](https://www.legifrance.gouv.fr/affichCodeArticle.do;jsessionid=F789D0895C980EF30608E4C1D4C16F21.tplgfr35s_2?idArticle=LEGIARTI000032191758&cidTexte=LEGITEXT000006074220&categorieLien=id&dateTexte=) >
- (2) AGENCE DE L'ENVIRONNEMENT ET DE LA MAITRISE DE L'ENERGIE. **Déchets édition 2015, chiffres clés** [en ligne] ADEME, 2015 [consulté le 16/05/2018]< [https://www.connaissancedesenergies](https://www.connaissancedesenergies.org/sites/%20default/files/pdf-actualites/chiffres-cles-dechets-2015.pdf)  [.org/sites/default/files/pdf-actualites/chiffres-cles-dechets-2015.pdf>](https://www.connaissancedesenergies.org/sites/%20default/files/pdf-actualites/chiffres-cles-dechets-2015.pdf)
- (3) FRANCE. MINISTERE DE L'ECOLOGIE, DU DEVELOPPEMENT DURABLE, DES TRANSPORTS ET DU LOGEMENT. **Circulaire du 24 décembre 2010 relative aux modalités d'application des décrets n°2009-1341, 2010-875 modifiant la nomenclature des installations classées exerçant une activité de traitement de déchets** [en ligne] *Texte non paru au Journal officiel* [consulté le 09/04/2018][<http://www.installationsclassees.developpement-durable.gouv.fr/IMG/pdf](http://www.installationsclassees.developpement-durable.gouv.fr/IMG/pdf/SG05569_Circulaire_DEVP1029816C_cle459756.pdf)  [/SG05569\\_Circulaire\\_DEVP1029816C\\_cle459756.pdf>](http://www.installationsclassees.developpement-durable.gouv.fr/IMG/pdf/SG05569_Circulaire_DEVP1029816C_cle459756.pdf)
- (4) FRANCE. CODE DE L'ENVIRONNEMENT. **Article L541-1-1** [en ligne] *Créé par Ordonnance n°2010- 1579 du 17 décembre 2010 – art. 2* [consulté le 09/04/2018] [<https://www.legifrance.gouv.fr](https://www.legifrance.gouv.fr/affichCodeArticle.do?cidTexte=LEGITEXT000006074220&idArticle=LEGIARTI000023248306&dateTexte=&categorieLien=cid)  [/affichCodeArticle.do?cidTexte=LEGITEXT000006074220&idArticle=LEGIARTI000023248306&dat](https://www.legifrance.gouv.fr/affichCodeArticle.do?cidTexte=LEGITEXT000006074220&idArticle=LEGIARTI000023248306&dateTexte=&categorieLien=cid) [eTexte=&categorieLien=cid>](https://www.legifrance.gouv.fr/affichCodeArticle.do?cidTexte=LEGITEXT000006074220&idArticle=LEGIARTI000023248306&dateTexte=&categorieLien=cid)
- (5) INSTITUT DES ROUTES, DES RUES ET DES INFRASTRUCTURES POUR LA MOBILITE**. Acceptabilité environnementale des matériaux alternatifs en technique routière***.* IDRRIM, *Note d'information n°32*, avril 2017
- (6) FRANCE. MINISTERE DE L'ENVIRONNEMENT, DE L'ENERGIE ET DE LA MER**. La loi de transition énergétique pour la croissance verte en actions** [en ligne] *juillet 2016* [consulté le 14/06/2018] [<https://www.ecologiquesolidaire.gouv.fr/sites/default/files/La%20loi%20de%20transition%20%](https://www.ecologiquesolidaire.gouv.fr/sites/default/files/La%20loi%20de%20transition%20%C3%A9nerg%C3%A9tique%20pour%20la%20croissance%20verte%20en%20actions%20%20%28%2032%20pages%20-%20juillet%202016%20-%20Versions%20fran%C3%A7aise%29.pdf) [C3%A9nerg%C3%A9tique%20pour%20la%20croissance%20verte%20en%20actions %20%](https://www.ecologiquesolidaire.gouv.fr/sites/default/files/La%20loi%20de%20transition%20%C3%A9nerg%C3%A9tique%20pour%20la%20croissance%20verte%20en%20actions%20%20%28%2032%20pages%20-%20juillet%202016%20-%20Versions%20fran%C3%A7aise%29.pdf)  [28%2032%20pages%20-%20juillet%202016%20-%20Versions%20fran%C3%A7aise%29.pdf>](https://www.ecologiquesolidaire.gouv.fr/sites/default/files/La%20loi%20de%20transition%20%C3%A9nerg%C3%A9tique%20pour%20la%20croissance%20verte%20en%20actions%20%20%28%2032%20pages%20-%20juillet%202016%20-%20Versions%20fran%C3%A7aise%29.pdf)
- (7) FRANCE. CODE DE L'ENVIRONNEMENT. **Article L 541-32** [en ligne]. *Modifié par LOI n°2015-992 du 17 août 2015 – art. 78* [consulté le 07/06/2018] [<https://www.legifrance.gouv.fr/affichCode](https://www.legifrance.gouv.fr/affichCodeArticle.do;jsessionid=399899F6DED04EEB25878F0A76CCBF9B.tplgfr37s_1?idArticle=LEGIARTI000031066483&cidTexte=LEGITEXT000006074220&categorieLien=id&dateTexte)  [Article.do;jsessionid=399899F6DED04EEB25878F0A76CCBF9B.tplgfr37s\\_1?idArticle=LEGIARTI000](https://www.legifrance.gouv.fr/affichCodeArticle.do;jsessionid=399899F6DED04EEB25878F0A76CCBF9B.tplgfr37s_1?idArticle=LEGIARTI000031066483&cidTexte=LEGITEXT000006074220&categorieLien=id&dateTexte) [031066483&cidTexte=LEGITEXT000006074220&categorieLien=id&dateTexte=](https://www.legifrance.gouv.fr/affichCodeArticle.do;jsessionid=399899F6DED04EEB25878F0A76CCBF9B.tplgfr37s_1?idArticle=LEGIARTI000031066483&cidTexte=LEGITEXT000006074220&categorieLien=id&dateTexte) >
- (8) FRANCE. CODE DE L'URBANISME. **Article R421-23** [en ligne]. *Modifié par Décret n°2015-1783 du 28 décembre 2015 – art. 6* [consulté le 28/06/2018][<https://www.legifrance.gouv.fr/affichCode](https://www.legifrance.gouv.fr/affichCodeArticle.do?idArticle=LEGIARTI000031764703&cidTexte=LEGITEXT000006074075)  [Article.do?idArticle=LEGIARTI000031764703&cidTexte=LEGITEXT000006074075>](https://www.legifrance.gouv.fr/affichCodeArticle.do?idArticle=LEGIARTI000031764703&cidTexte=LEGITEXT000006074075)
- (9) FRANCE. CODE DE L'URBANISME. **Article R421-19** [en ligne]. *Modifié par Décret n°2017-456 du 29 mars 2017 – art. 15* [consulté le 28/06/2018] [<https://www.legifrance.gouv.fr/affich](https://www.legifrance.gouv.fr/affichCode.do?idSectionTA=LEGISCTA000006188252&cidTexte=LEGITEXT000006074075)  [Code.do?idSectionTA=LEGISCTA000006188252&cidTexte=LEGITEXT000006074075>](https://www.legifrance.gouv.fr/affichCode.do?idSectionTA=LEGISCTA000006188252&cidTexte=LEGITEXT000006074075)

![](_page_63_Picture_0.jpeg)

![](_page_63_Picture_1.jpeg)

![](_page_63_Picture_2.jpeg)

- (10)FRANCE. CODE DE L'ENVIRONNEMENT. **Article L541-32-1** [en ligne]. *Créé par LOI n°2015-992 du 17 août 2015 – art. 94* [consulté le 24/05/2018] [<https://www.legifrance.gouv.fr/affichCode](https://www.legifrance.gouv.fr/affichCodeArticle.do?idArticle=LEGIARTI000031052690&cidTexte=LEGITEXT000006074220&dateTexte=20160620)  [Article.do?idArticle=LEGIARTI000031052690&cidTexte=LEGITEXT000006074220&dateTexte=201](https://www.legifrance.gouv.fr/affichCodeArticle.do?idArticle=LEGIARTI000031052690&cidTexte=LEGITEXT000006074220&dateTexte=20160620) [60620>](https://www.legifrance.gouv.fr/affichCodeArticle.do?idArticle=LEGIARTI000031052690&cidTexte=LEGITEXT000006074220&dateTexte=20160620)
- (11)FRANCE. MINISTRE DE L'ECOLOGIE, DU DEVELOPPEMENT DURABLE ET DE L'ENERGIE. **Arrêté du 12 décembre 2014 relatif aux prescriptions générales applicables aux installations du régime de l'enregistrement relevant de la rubrique n° 2760 de la nomenclature des installations classées pour la protection de l'environnement** [en ligne] *Journal officiel n°0289 du 14 décembre 2014* [consulté le 02/04/2018] [<https://www.legifrance.gouv.fr/affichTexte.do;jsessionid=18982861A](https://www.legifrance.gouv.fr/affichTexte.do;jsessionid=18982861A7A1C914AB10D49F720E59E5.tplgfr41s_1?cidTexte=JORFTEXT000029893853&dateTexte=&oldAction=rechJO&categorieLien=id&idJO=JORFCONT000029893532)  [7A1C914AB10D49F720E59E5.tplgfr41s\\_1?cidTexte=JORFTEXT000029893853&dateTexte=&oldAc](https://www.legifrance.gouv.fr/affichTexte.do;jsessionid=18982861A7A1C914AB10D49F720E59E5.tplgfr41s_1?cidTexte=JORFTEXT000029893853&dateTexte=&oldAction=rechJO&categorieLien=id&idJO=JORFCONT000029893532) [tion=rechJO&categorieLien=id&idJO=JORFCONT000029893532>](https://www.legifrance.gouv.fr/affichTexte.do;jsessionid=18982861A7A1C914AB10D49F720E59E5.tplgfr41s_1?cidTexte=JORFTEXT000029893853&dateTexte=&oldAction=rechJO&categorieLien=id&idJO=JORFCONT000029893532)
- (12)FRANCE. MINISTRE DE L'ECOLOGIE, DU DEVELOPPEMENT DURABLE ET DE L'ENERGIE. **Arrêté du 12 décembre 2014 relatif aux conditions d'admission des déchets inertes dans les installations relevant des rubriques 2515, 2516, 2517 et dans les installations de stockage de déchets inertes relevant de la rubrique 2760 de la nomenclature des installations classées** [en ligne] *Journal officiel n°0289 du 14 décembre 2014* [consulté le 02/04/2018] < https://www. legifrance.gouv.fr/affichTexte.do;jsessionid=18982861A7A1C914AB10D49F720E59E5.tplgfr41s\_1 ?cidTexte=JORFTEXT000029893828&dateTexte=&oldAction=rechJO&categorieLien=id&idJO=JOR FCONT000029893532>
- (13)DIRECTION REGIONALE DE L'ENVIRONNEMENT, DE L'AMENAGEMENT ET DU LOGEMENT HAUTS DE-FRANCE. **Plan régional de prévention et de gestion des déchets** [en ligne] DREAL Hauts-de-France [consulté le 04/04/2018] [< https://www.hauts-de-france.developpement-durable.](https://www.hauts-de-france.developpement-durable.gouv.fr/?Plan-regional-de-prevention-et-de-gestion-des-dechets-16253)  [gouv.fr/?Plan-regional-de-prevention-et-de-gestion-des-dechets-16253>](https://www.hauts-de-france.developpement-durable.gouv.fr/?Plan-regional-de-prevention-et-de-gestion-des-dechets-16253)
- (14)INVENTAIRE NATIONAL DU PATRIMOINE NATUREL. **L'inventaire ZNIEFF** [en ligne] INPN [consulté le 26/07/2018] [<https://inpn.mnhn.fr/programme/inventaire-znieff/presentation>](https://inpn.mnhn.fr/programme/inventaire-znieff/presentation)

![](_page_64_Picture_0.jpeg)

![](_page_64_Picture_1.jpeg)

![](_page_64_Picture_2.jpeg)

![](_page_65_Picture_0.jpeg)

![](_page_65_Picture_1.jpeg)

![](_page_65_Picture_2.jpeg)

![](_page_66_Picture_0.jpeg)

![](_page_66_Picture_1.jpeg)

![](_page_66_Picture_2.jpeg)

**Annexe II de l'Arrêté du 12 décembre 2014 relatif aux conditions d'admission des déchets inertes dans les installations relevant des rubriques 2515, 2516, 2517 et dans les installations de stockage de déchets inertes relevant de la rubrique 2760 de la nomenclature des installations classées***(12)*

ANNEXE II CRITÈRES À RESPECTER POUR L'ACCEPTATION DE DÉCHETS NON DANGEREUX INERTES SOUMIS À LA PROCÉDURE D'ACCEPTATION PRÉALABLE PRÉVUE À L'ARTICLE  $\overline{\mathbf{3}}$ 

1° Paramètres à analyser lors du test de lixiviation et valeurs limites à respecter : Le test de lixiviation à appliquer est le test normalisé NF EN 12457-2.

![](_page_66_Picture_59.jpeg)

![](_page_66_Picture_60.jpeg)

(1) SI le déchet ne respecte pas au moins une des valeurs fixées pour le chlorure, le suifate ou la fraction soluble, le déchet peut être encore jugé conforme aux critères d'admission s'il respecte soit les valeurs associé chionie et au sulfate, soit celle associée à la fraction soluble (2) Si le déchet ne respecte pas celle valeur pour le sulfate, il peut être encore juge conforme aux critères d'admission si la libMation ne dépasse pas les local.(3) SI le déchet ne satisfait pas à la valeur limite indiquée pour le carbone organique total sur éluat à sa propre valeur de pH, il peut aussi faire l'objet d'un essai de lixMation NF EN 12457-2 avec un pH compris e 8.0. Le déchet peut être jugé conforme aux critères d'admission pour le carbone organique total sur éluat si le résultat de cette détermination ne dépasse pas 500 mg/kg de matière séche.

![](_page_67_Picture_0.jpeg)

![](_page_67_Picture_1.jpeg)

![](_page_67_Picture_2.jpeg)

2° Paramètres à analyser en contenu total et valeurs limites à respecter :

![](_page_67_Picture_28.jpeg)

#### 2° Paramètres à analyser en contenu total et valeurs limites à respecter :

![](_page_67_Picture_29.jpeg)

![](_page_68_Picture_0.jpeg)

![](_page_68_Picture_1.jpeg)

![](_page_68_Picture_2.jpeg)

**Coordonnées GPS de l'ensemble des sites identifiés des** *Figures 11, 12, 13 & 14* **pour la recherche de sites d'ISDI**

![](_page_68_Picture_235.jpeg)

![](_page_68_Picture_236.jpeg)

![](_page_69_Picture_0.jpeg)

![](_page_69_Picture_1.jpeg)

![](_page_69_Picture_2.jpeg)

![](_page_69_Picture_132.jpeg)

![](_page_69_Picture_133.jpeg)

![](_page_70_Picture_0.jpeg)

![](_page_70_Picture_1.jpeg)

![](_page_70_Picture_2.jpeg)

**1) Plaquette de la politique environnementale de l'Agence Montaron envoyée aux mairies, agriculteurs et industriels lors de l'opération de communication**

![](_page_70_Picture_5.jpeg)

![](_page_71_Picture_0.jpeg)

![](_page_71_Picture_1.jpeg)

![](_page_71_Picture_2.jpeg)

**2) Lettre envoyée aux agriculteurs lors de l'opération de communication**

ASENCE MONTARON Zi de la Petite Savate - Rue de Mairieux BP 40591 - 59605 Maubeuge Cedex tel.: 03 27 62 88 44 Fax: : 03 27 65 64 55

![](_page_71_Picture_6.jpeg)

A Maubeuge, le 4 mai 2018

#### Objet : DEMARCHE ENVIRONNEMENTALE

#### Madame, Monsieur,

Dans le cadre de notre politique environnementale, l'agence MONTARON de l'entreprise Colas Nord-Est réalise régulièrement des aménagements divers sur des terrains à usage agricole, qui nous permettent de valoriser les matériaux inertes issus de la déconstruction et de terrassements divers.

Ces aménagements s'inscrivent dans notre dynamique de développement durable et présentent un réel intérêt sans générer de frais particuliers dans le cadre de vos divers projets:

- · Suppression de dénivelés
- · Adoucissement de pentes
- · Suppression de topographie à risque
- · Aménagements fonctionnels

Dans le strict respect de l'environnement, nos matériaux sont rigoureusement triés et acheminés sur notre plate-forme de recyclage ainsi que sur vos projets d'aménagements.

Notre filière environnement s'assure de la conformité des Plans Locaux d'Urbanisme et du respect des zones d'importance écologique : ZNIEFF, Natura 2000, ZICO, Parc Régionaux.

Nos services juridiques sont là pour vous garantir le respect des règles énoncées, à savoir le Code de l'Urbanisme ainsi que le Code de l'Environnement.

Nous sommes à votre entière disposition et à votre écoute pour vous donner de plus amples informations sur le suiet.

Nous vous prions d'agréer, Madame, Monsieur, l'expression de nos salutations distinguées.

Le Directeur d'Agence **T. PHILIPPART**
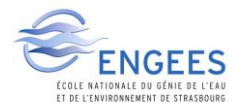

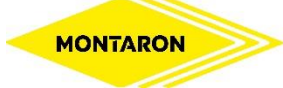

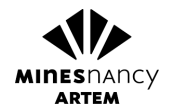

### **ANNEXE 3**

3) Lettre envoyée aux mairies ainsi et industriels lors de l'opération de communication

ASENCE MONTARON 21 de la Petite Savate - Rue de Mairieux BP 40591-59605 Maubeuge Cedex tél.: 03 27 62 88 44 Fax: : 03 27 65 64 55

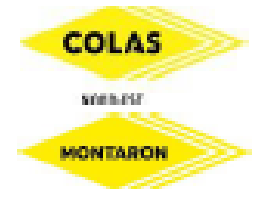

A Maubeuge, le 27 avril 2018

#### Objet : DEMARCHE ENVIRONNEMENTALE

Madame, Monsieur,

Dans le cadre de notre politique environnementale, l'agence MONTARON de l'entreprise Colas Nord-Est réalise régulièrement des aménagements divers sur différents types de terrains, qui nous permettent de valoriser les matériaux inertes issus de la déconstruction et de terrassements divers.

Ces aménagements s'inscrivent dans notre dynamique de développement durable et présentent un réel intérêt sans générer de frais particuliers dans le cadre de vos divers projets:

- · Merions anti-bruit, anti-intrusions, etc...
- · Limitation de la ligiviation
- · Suppression de topographie à risque
- Aménagements fonctionnels **All Co**

Dans le strict respect de l'environnement, nos matériaux sont rigoureusement triés et acheminés sur notre plate-forme de recyclage ainsi que sur vos projets d'aménagements.

Notre filière environnement s'assure de la conformité des Plans Locaux d'Urbanisme et du respect des zones d'importance écologique : ZNIEFF, Natura 2000, ZICO, Parc Régionaux.

Nos services juridiques sont là pour vous garantir le respect des règles énoncées, à savoir le Code de l'Urbanisme ainsi que le Code de l'Environnement.

Nous sommes à votre entière disposition et à votre écoute pour vous donner de plus amples informations sur le sujet.

Nous vous prions d'agréer, Madame, Monsieur, l'expression de nos salutations distinguées.

Le Directeur d'Agence T. PHILIPPART

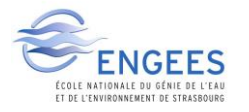

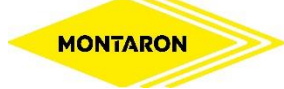

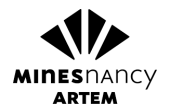

### ANNEXE 3

**4) Note d'information juridique envoyée aux agriculteurs, industriels & maires lors de l'opération de communication**

# Les sites sous convention d'aménagement

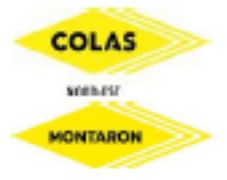

- Valorisation : toute opération dont le résultat principal est que les déchets servent à des fins utiles en substitution à d'autres substances, matières ou produits qui auraient été utilisés à une fin particulière ou que des déchets soient préparés pour être utilisés à cette fin, y compris le producteur de déchets (article L341-1-1 du code de l'environnement). Une opération de valorisation ne nécessite pas d'acte administratif pour être légale
- La valorisation des déchets inertes en substitution à des matériaux d'origine naturelle et en respect des contraintes environnementales est encouragée par l'État. Elle ne nécessite pas d'autorisation particulière au titre de la réglementation déchet du code de l'environnement.
- En revanche, le maître d'ouvrage de l'opération de valorisation doit s'assurer de l'absence d'impact sur l'environnement et la santé humaine.

Extraits du guide de la Direction générale de la Prévention des risques, Ministère de l'Environnement, de l'Energie et de la Mer, Mars 2016

Le code de l'environnement ne fait plus référence à des travaux de remblaiement mais parle exclusivement de travaux d'aménagement, régis par le Code de l'Urbanisme.

Les conventions d'aménagements permettent la valorisation de déchets inertes dans le cadre de travaux d'aménagements régis par des règles strictes dont la première est de pouvoir justifier du caractère réel de l'aménagement.

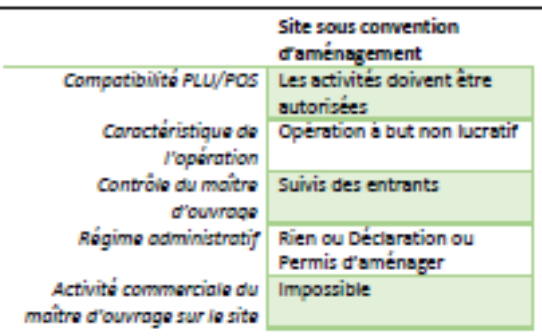

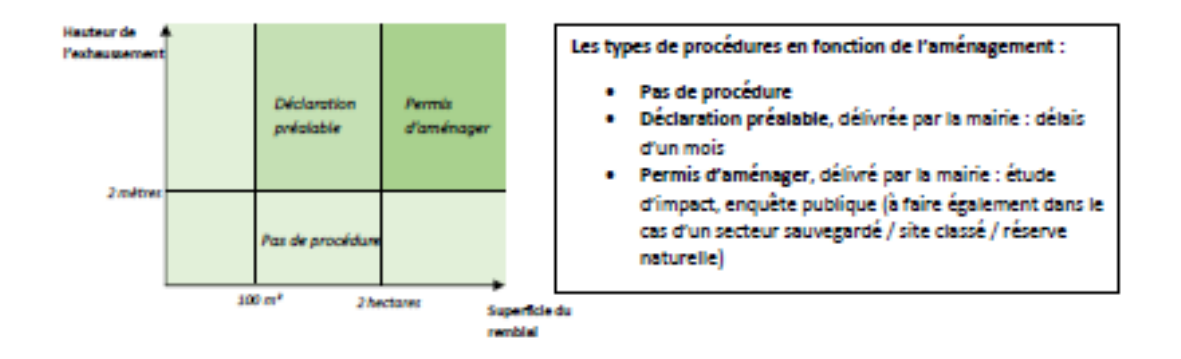

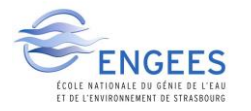

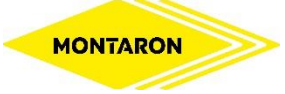

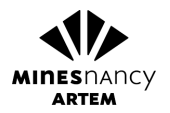

## ANNEXE 4

### **Plan projet des travaux d'aménagement du merlon phonique de la commune de Beaufort (59)**

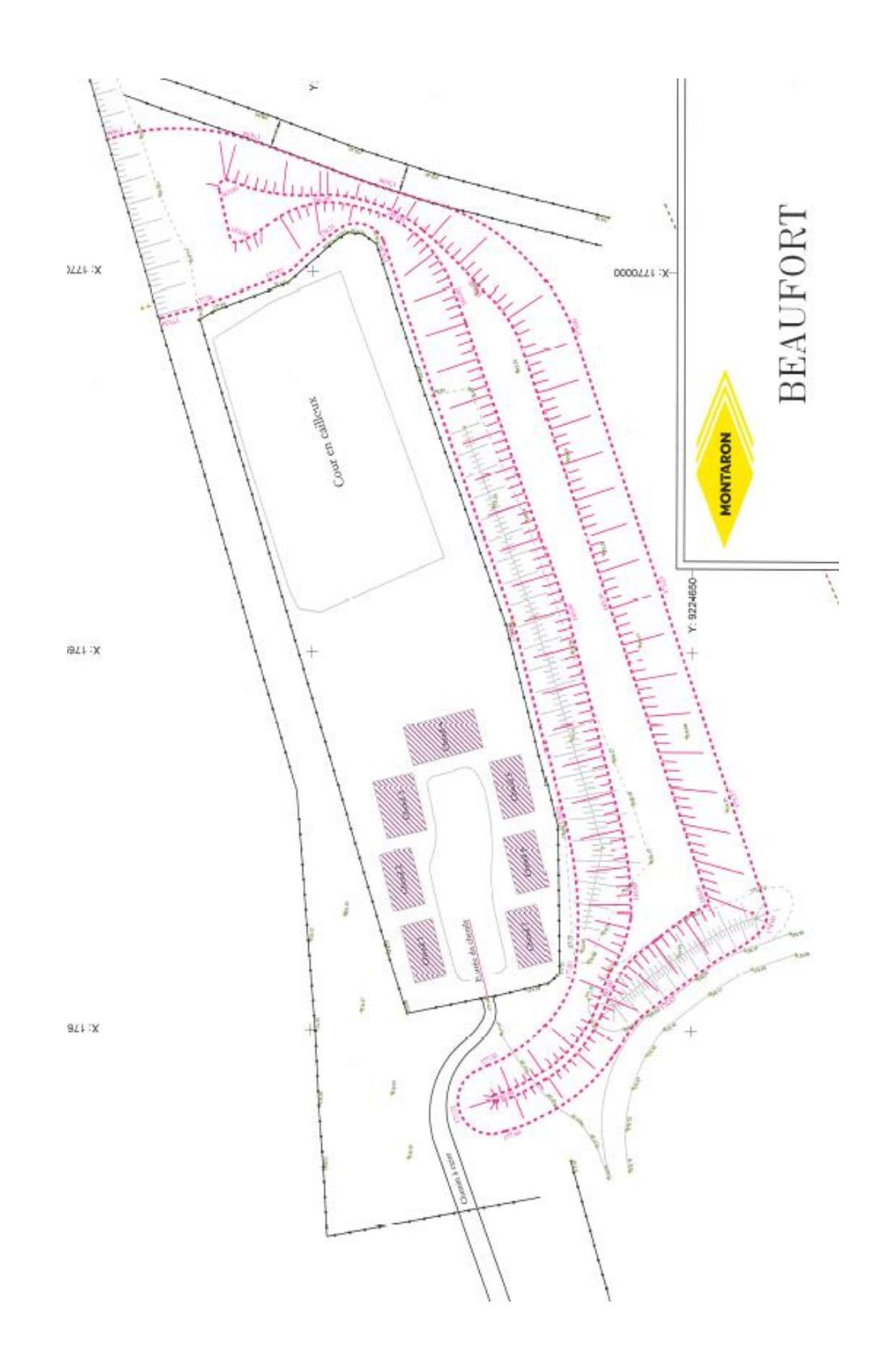